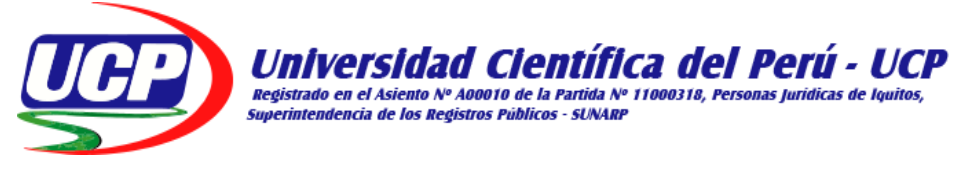

## **FACULTAD DE CIENCIAS E INGENIERÍA**

### **PROGRAMA ACADEMICO DE INGENIERIA DE SISTEMAS DE INFORMACIÓN**

## **INFORME FINAL DE TESIS**

### **"IMPLEMENTACIÓN DE DIRECTORIO ACTIVO PARA LA ADMINISTRACIÓN Y GESTIÓN DE SEGURIDAD DE LA RED DE ÁREA LOCAL DE LA E.P.S. SEDALORETO S.A.- 2022"**

## **PARA OBTAR EL TITÚLO PROFESIONAL**

### **INGENIERO DE SISTEMAS DE INFORMACIÓN**

**AUTORES:**

- **BACH. GUEVARA RAMIREZ MAGALY JACKELINE**
- **BACH. MOZOMBITE MORI GILVER**

### **ASESOR:**

**• ING. RONALD PERCY MELCHOR INFANTES, MGR**

### **CO ASESOR:**

**• ING. CARLOS GONZALES ASPAJO, MGR**

CIP 76A70.

**SAN JUAN BAUTISTA – MAYNAS – LORETO - PERÚ – 2022**

#### **DEDICATORIA**

A Dios, por la vida, la salud y por su infinita gracia que me brinda para cumplir mis metas y objetivos en el recorrer de la vida, a mis padres, por ser siempre el soporte que necesito y más en los momentos difíciles.

### **Bach. Guevara Ramírez Magaly Jackeline**

### **DEDICATORIA**

A la persona que más amo después de Dios y antes que a toda mi familia: Yo.

#### **Bach. Mozombite Mori Gilver**

#### **AGRADECIMIENTO**

<span id="page-2-0"></span>Nuestra entera gratitud a nuestra alma mater, Universidad Científica del Perú, a pesar de las adversidades, nos permite cumplir con este gran objetivo.

A nuestros Asesores, Ing. Ronald Percy Melchor Infantes, Mtro, y al Co Asesor Ing. Carlos González Aspajo, Mtro. Por haber brindado su guía en la elaboración y ejecución de esta tesis

Bach. Guevara Ramírez Magaly Jackeline

Bach. Mozombite Mori Gilver

#### <span id="page-3-0"></span>**CONSTANCIA DE ORIGINALIDAD DEL TRABAJO DE INVESTIGACIÓN**

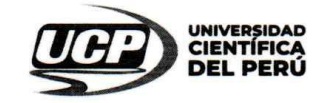

"Año de la Unidad, la paz y el desarrollo"

#### CONSTANCIA DE ORIGINALIDAD DEL TRABAJO DE INVESTIGACIÓN

#### DE LA UNIVERSIDAD CIENTÍFICA DEL PERÚ - UCP

El Vicerrector de Investigación e Innovación de la Universidad Científica del Perú - UCP

Hace constar que:

La Tesis titulada:

#### "IMPLEMENTACIÓN DE DIRECTORIO ACTIVO PARA LA ADMINISTRACIÓN Y GESTIÓN DE SEGURIDAD DE LA RED DE ÁREA LOCAL DE LA E.P.S. SEDALORETO S.A.- 2022"

De las alumnas: GUEVARA RAMIREZ MAGALY JACKELINE Y MOZOMBITE MORI GILVER, de la Facultad de Ciencias e Ingeniería, pasó satisfactoriamente la revisión por el Software Antiplagio, con un porcentaje de 7% de similitud.

Se expide la presente, a solicitud de la parte interesada para los fines que estime conveniente.

San Juan, 01 de Junio del 2023.

**Br. Alvaro Tresierra Avala** VICERRECTOR DE INV. E INNOVACIÓN-UCP

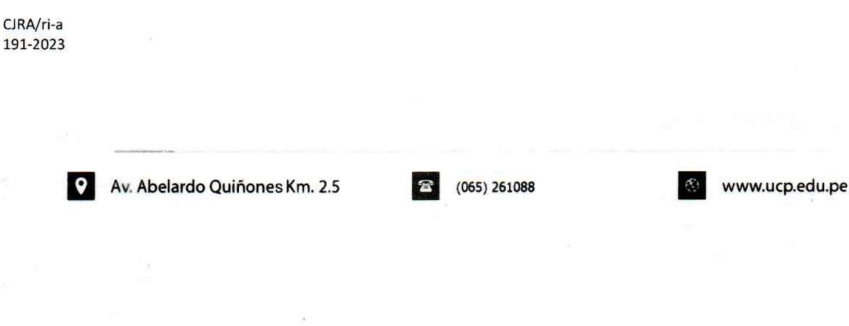

# Ouriginal

 $\cdot$ 

#### **Document Information**

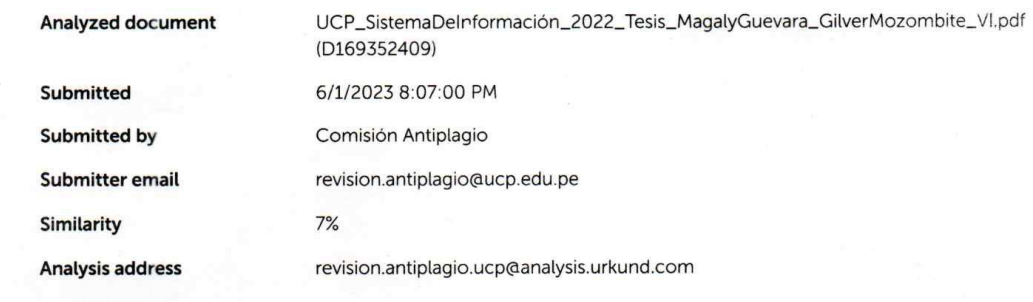

#### Sources included in the report

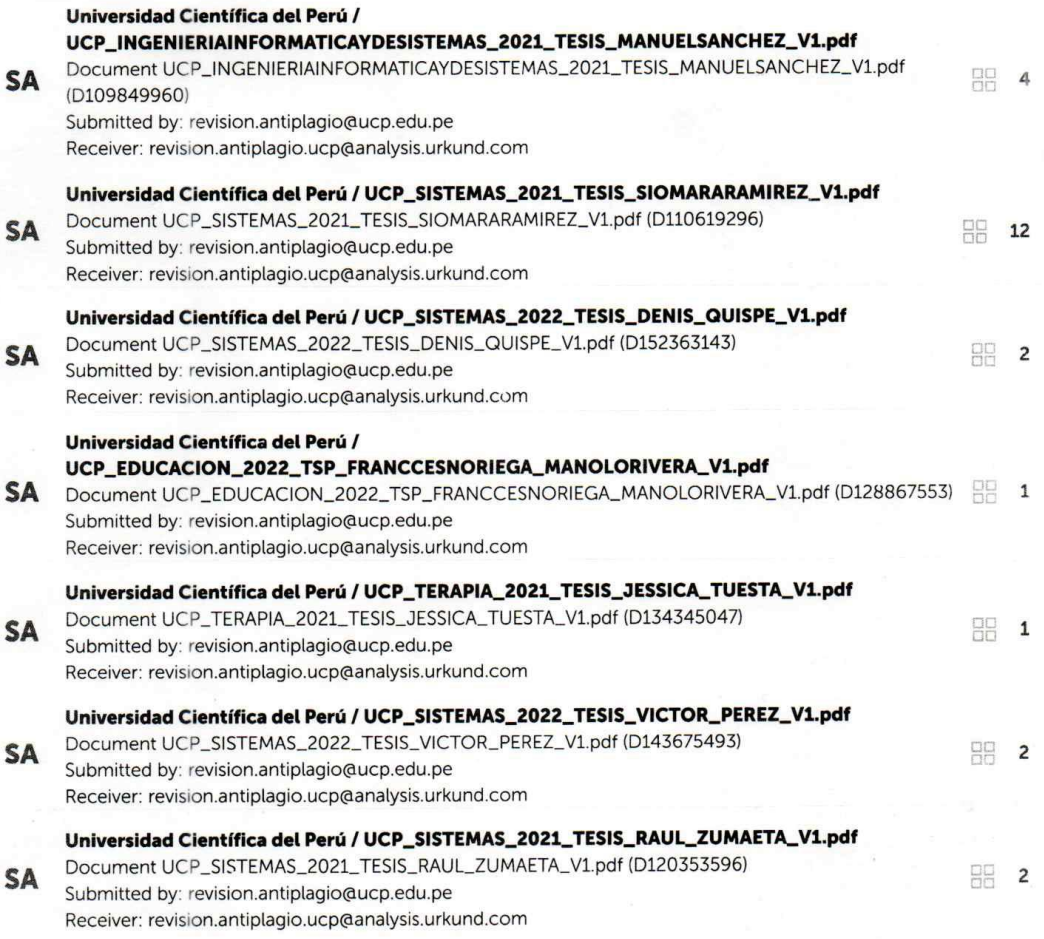

 $\overline{\mathcal{A}}$  .

#### **ACTA DE SUSTENTACIÓN**

<span id="page-5-0"></span>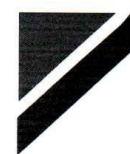

UNIVERSIDAD<br>CIENTÍFICA **DEL PERÚ** 

**FACULTAD DE CIENCIASE INGENIERÍA** 

"Año de la Unidad, la Paz y el Desarrollo"

#### **ACTA DE SUSTENTACIÓN DE TESIS**

#### **FACULTAD DE CIENCIAS E INGENIERÍA**

Con Resolución Decanal Nº 486-2022-UCP-FCEI del 23 de mayo del 2022, la FACULTAD DE CIENCIAS E INGENIERÍA DE LA UNIVERSIDAD CIENTÍFICA DEL PERÚ - UCP designa como Jurado Evaluador de la sustentación de tesis a los señores:

Presidente

Miembro

Miembro

- Ing. Jimmy Max Ramírez Villacorta, Mgr.
- Ing. Ángel Alberto Marthans Ruíz, Mgr.
- Ing. Tonny Eduardo Bardales Lozano, Mgr.

Como Asesor: , Ing. Ronald Percy Melchor Infantes, Mgr.

En la ciudad de Iquitos, siendo las 10:30 am del día 17 de agosto del 2023, supervisado por la Secretaria Académica del Programa Académico de Ingeniería de Sistemas de Información de la Facultad de Ciencias e Ingeniería de la Universidad Científica del Perú, se constituyó el Jurado para escuchar la sustentación y defensa de la Tesis: "IMPLEMENTACIÓN DE DIRECTORIO ACTIVO PARA LA ADMINISTRACIÓN Y GESTION DE SEGURIDAD DE LA RED DE ÁREA LOCAL DE LA E.P.S. SEDALORETO S.A. 2022",

#### Presentado por los sustentantes: MAGALY JACKELINE GUEVARA RAMIREZ y **GILVER MOZOMBITE MORI**

Como requisito para optar el título profesional de:

#### INGENIERO DE SISTEMAS DE INFORMACIÓN

Luego de escuchar la sustentación y formuladas las preguntas las mismas que fueron:

El Jurado, después de la deliberación en privado, llegó a la siguiente conclusión:  $\triangle S$ S $\cup$ E $\angle$ 7 $\triangle S$ 

que la sustentación ES APROBADA POR UNANIMIDAD

En fe de lo cual los miembros del Jurado firman el acta.

Ing. Jimmy Max Ramírez Villacorta, Mgr. Presidente

Ing. Tonny Eduardo Bardales Lozano, Mgr.

Miembro

Ing. Angel Alberto Marthans Ruíz, Mgr. Miembro

> Universidad Científica del Perú www.ucp.edu.pe

Contáctanos:

lauitos - Perú 065 - 26 1088 / 065 - 26 2240 Av. Abelardo Quiñones Km. 2.5

vi

## **INDICE DEL CONTENIDO**

<span id="page-6-0"></span>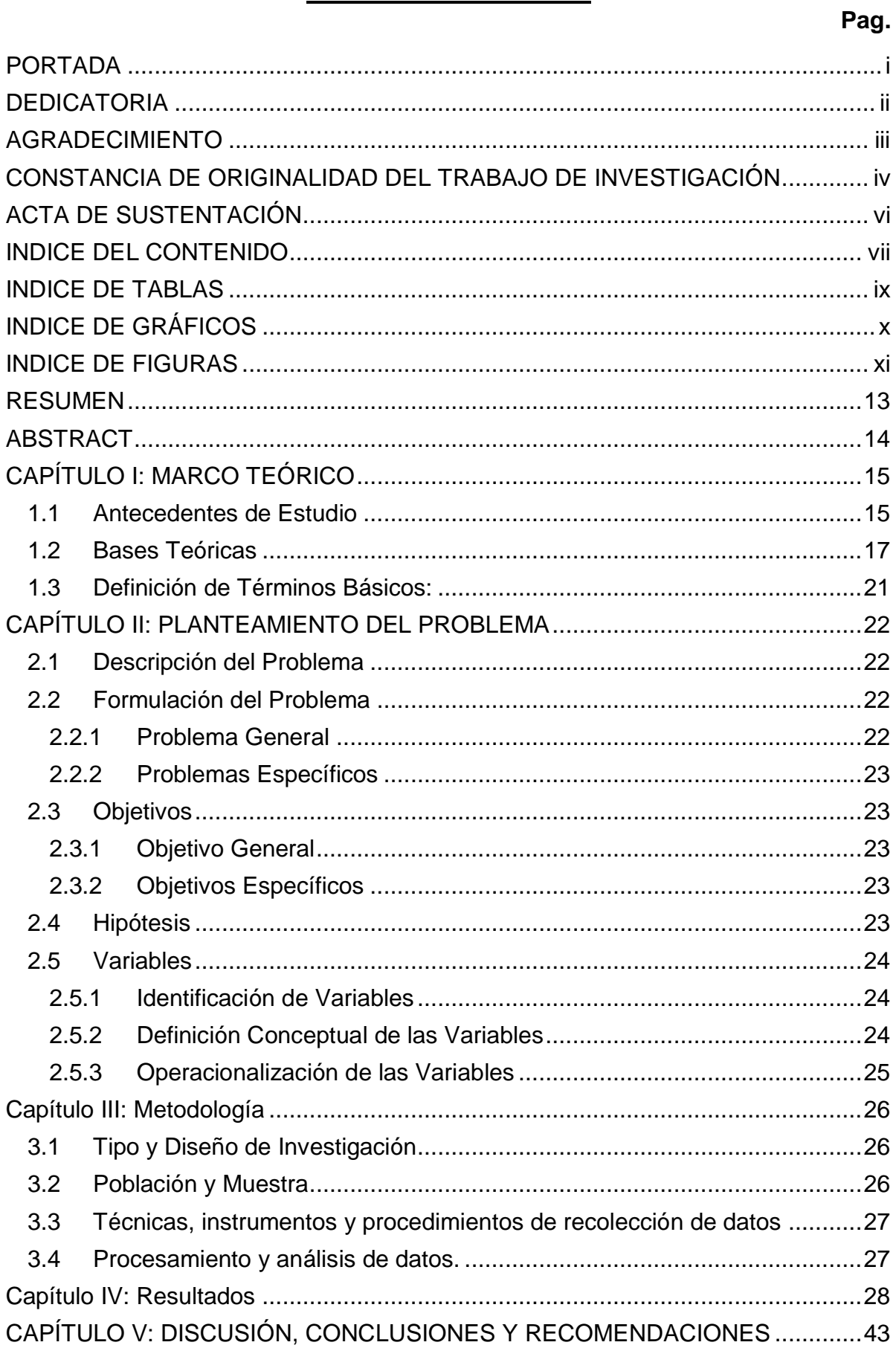

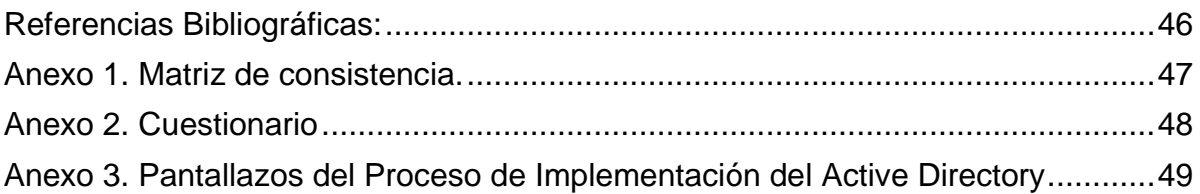

## **INDICE DE TABLAS**

<span id="page-8-0"></span>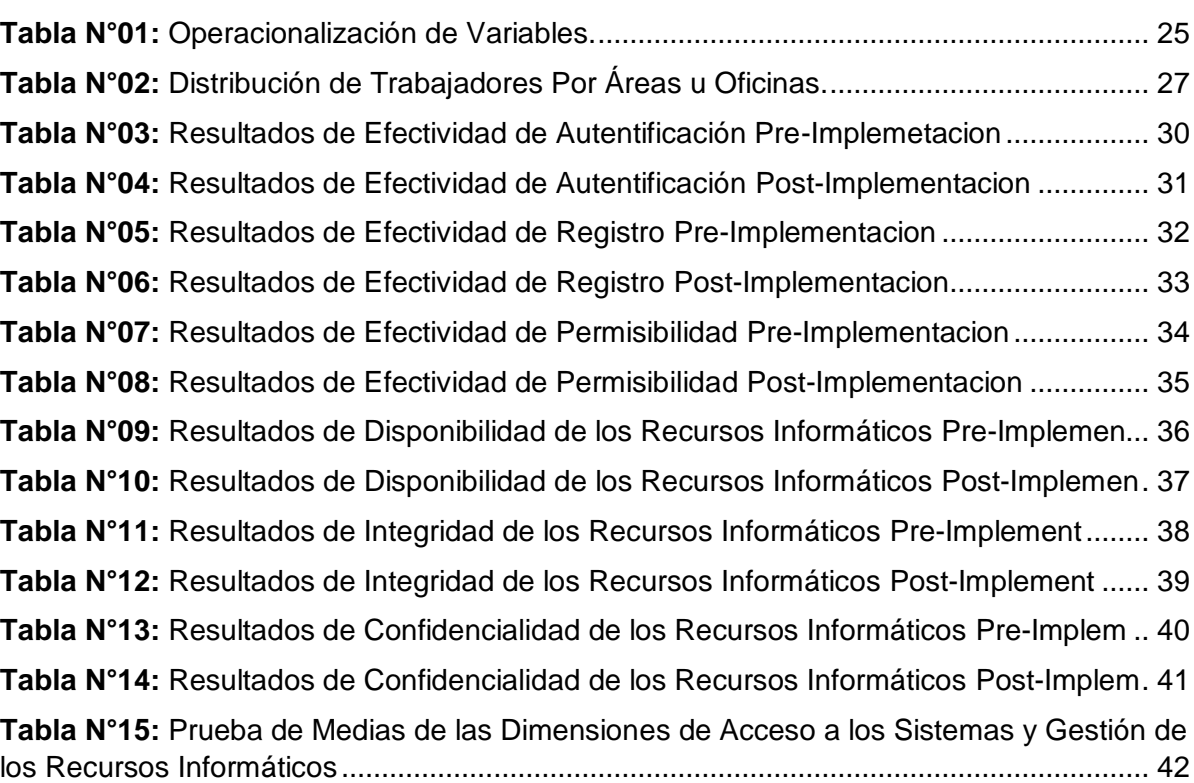

**Pag.**

## **INDICE DE GRÁFICOS**

## **Pag.**

<span id="page-9-0"></span>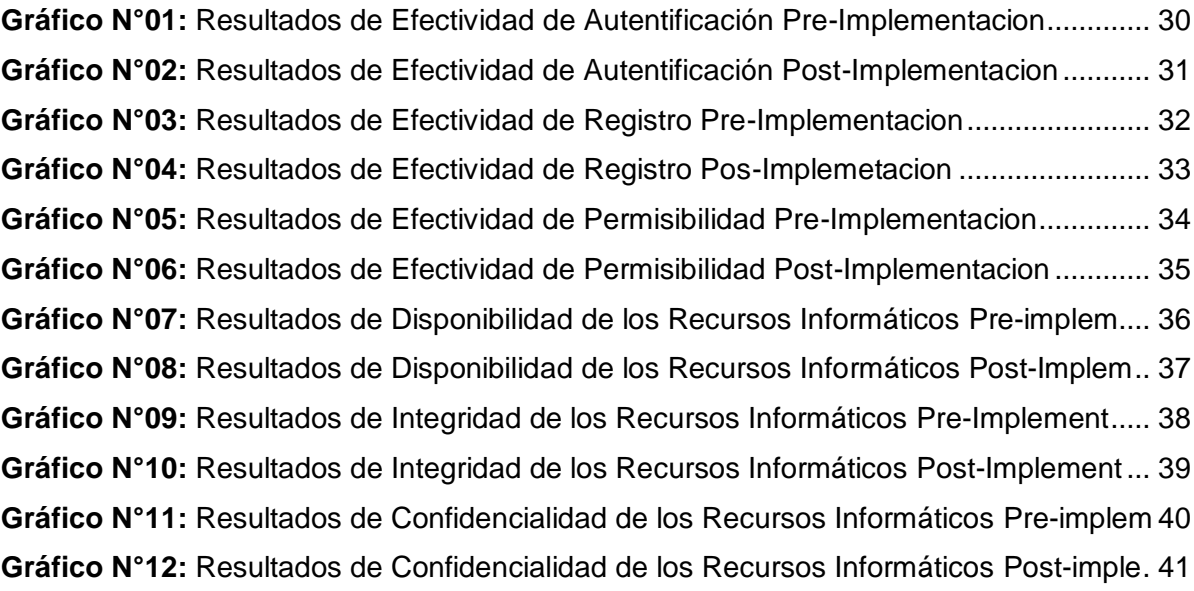

### **INDICE DE FIGURAS**

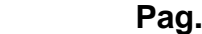

<span id="page-10-0"></span>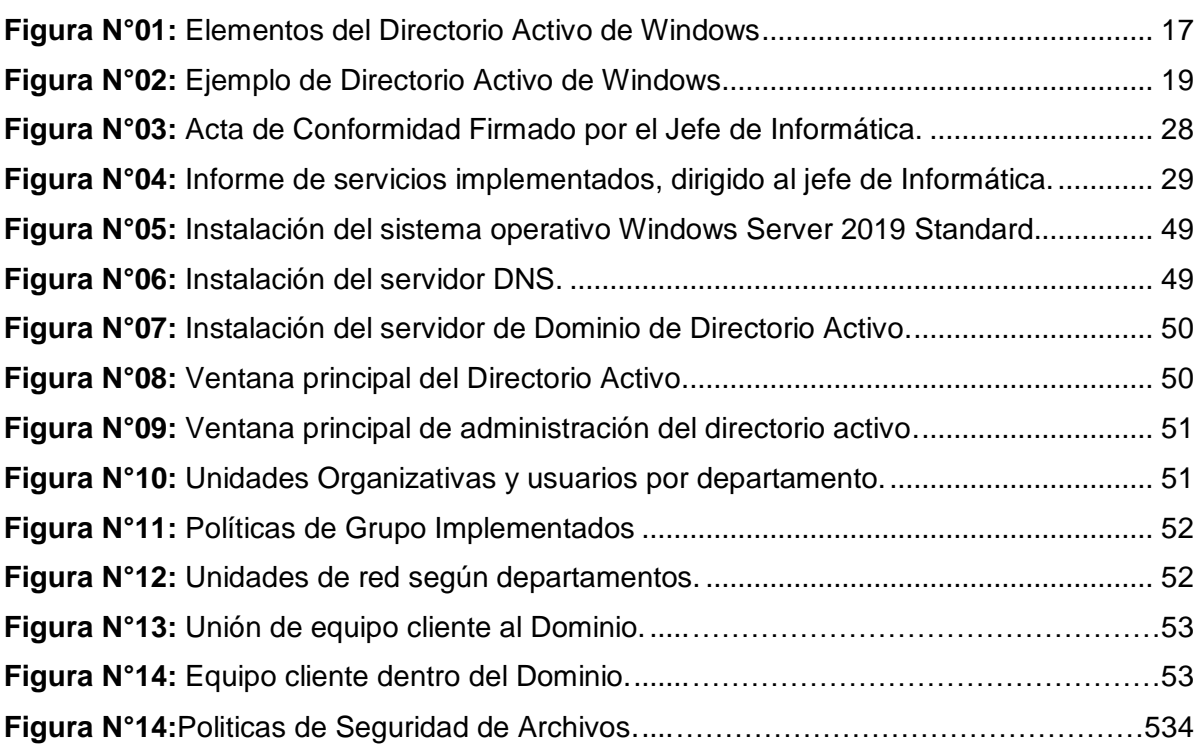

#### **RESUMEN**

<span id="page-11-0"></span>En la presente investigación titulada implementación de directorio activo para la administración y gestión de seguridad de la red de área local de la E.P.S. Sedaloreto S.A.- 2022, tiene como objetivo principal la implementación de un directorio activo en la red LAN de la empresa Sedaloreto, esta se implementó mediante la plataforma de Microsoft Windows Server 2019, donde se instaló y configuro los servicios de archivos, árbol de usuarios, contraseñas, políticas de seguridad y otros, el aporte fundamental de esta investigación es que mediante la implementación del directorio activo se pudo mejorar el acceso a los sistemas informáticos, esto respecto a lograr la efectividad de la autenticación, el registro y la permisibilidad y al mismo tiempo mejorar la gestión de los recursos informáticos con el que cuenta la empresa, respecto a la disponibilidad, integridad y confidencialidad.

Palabras Claves: Directorio Activo, Gestión de Recursos y Accesibilidad a los sistemas.

#### **ABSTRACT**

<span id="page-12-0"></span>In the present investigation entitled implementation of active directory for the administration and security management of the local area network of the E.P.S. Sedaloreto S.A.- 2022, its main objective is the implementation of an active directory in the LAN of the Sedaloreto company, this was implemented through the Microsoft Windows Server 2019 platform, where the file services, user tree, passwords, security policies and others, the fundamental contribution of this investigation is that through the implementation of the active directory it was possible to improve access to the accesses to the computer systems, this with respect to achieving the effectiveness of authentication, registration and permittivity and to At the same time, it improves the management of computer resources that the company has with respect to availability, integrity and confidentiality.

Keywords: Active Directory, Resource Management and Accessibility to systems.

### <span id="page-13-0"></span>**CAPÍTULO I: MARCO TEÓRICO**

#### <span id="page-13-1"></span>**1.1Antecedentes de Estudio**

**Salazar, Juan (2015)**, en su monografía de grado para obtener su título profesional de Ingeniero Electrónico, de la Universidad Santo Tomas de la ciudad de Bogotá, cuyo título es Implementación de Servicio de Directorio y Adecuación del Centro de Cómputo De ITC Soluciones Tecnológicas SAS, su finalidad principal es implementar una red estructurada a través de una solución de directorio centralizado, con cuentas y contraseñas para el acceso de los usuarios, de esta manera poder tener un control de sus archivos, acceso a su red con seguridad, y para ello aplico como guía la norma TIA-942 para su cableado estructurado, llegando a la conclusión que luego de la implementación del proyecto, que el Servicio de Directorio le permite, autenticación ante un dominio, centralización de cuentas, compartir impresoras instaladas en servidores o clientes, confiabilidad de los usuarios en los recursos de red.

**López, Manuel (2015)**, En su trabajo de fin de Grado cuyo título es "Administración de Directivas de Grupo para la configuración segura de Sistemas Corporativos basados en Windows Server 2012", para obtener el título profesional de Ingeniero Informático, en la Escuela Técnica Superior de ingeniería e Informática de la Universidad Politécnica de Valencia, su finalidad principal fue, desarrollar una guía donde especifica los procedimientos para diseñar, implementar, configurar y evaluar la seguridad de la red utilizando el Windows server 2012, aplicando directivas de grupos en la empresa Car Volum S.L., en el trabajo de investigación se llega a la conclusión que mediante la implementación y configuración del Windows Server 2012 con políticas de seguridad y directorio activo se logra obtener mejores controles respecto a la accesibilidad de su red y el manejo de los usuarios, archivos y sistemas informáticos.

#### **Antecedentes Nacionales:**

**Riveros, Jhon (2019)**, en su tesis titulada Implementación de políticas de seguridad informática para mejorar el acceso y la seguridad lógica de la Red en la Oficina Departamental de Estadística e Informática de Junín, para obtener su título profesional de Ingeniero de Sistemas en la Universidad Nacional del Centro del Perú, cuyo objetivo principal fue, Implementar las políticas de seguridad informática para mejorar el acceso y seguridad lógica de la red, en la Oficina Departamental de Estadística e Informática de Junín mediante la metodología Top Down.

**Zavalaga, Edwin (2018)**, en su tesis titulada Diseño e Implementación de un Servidor con el protocolo de acceso al Directorio Activo para la seguridad y control de los trabajadores en el uso de dispositivos y computadoras de la empresa Claro en el Región Puno, para obtener su título profesional de Ingeniero Electrónico, por la Universidad Nacional del Altiplano, en esta investigación se pretende demostrar la utilidad de implantar un método de autenticación de usuarios en un dominio que corresponde de los servicios de directorio activo a nivel de un sistema operativo, esta investigación consta de tres fases: Búsqueda de Información, Diseño e Implementación del Servicio de Directorio Activo con Windows Server 2012, y por último el proceso de verificación de los resultados, como conclusión de la investigación se tiene que la implementación de esta metodología permitió asegurar el acceso a la red, realizar un monitoreo de las actividades que realizan los usuarios dentro de la red y por ultimo ordenar la red a nivel lógico.

#### **Antecedentes Locales**

No se encontraron antecedentes locales

#### <span id="page-15-0"></span>**1.2. Bases Teóricas**

#### **Directorio Activo**

**Microsoft (2018),** señala que un directorio activo es una forma de gestionar y organizar todos los elementos de una red de datos y sistema de comunicaciones de datos: teniendo en consideración las computadoras, grupos o áreas, usuarios, dominios, políticas de seguridad, y cualquier tipo de objetos definidos para la gestión de los usuarios.

<span id="page-15-1"></span>**Figura N°01:** Elementos del Directorio Activo de Windows.

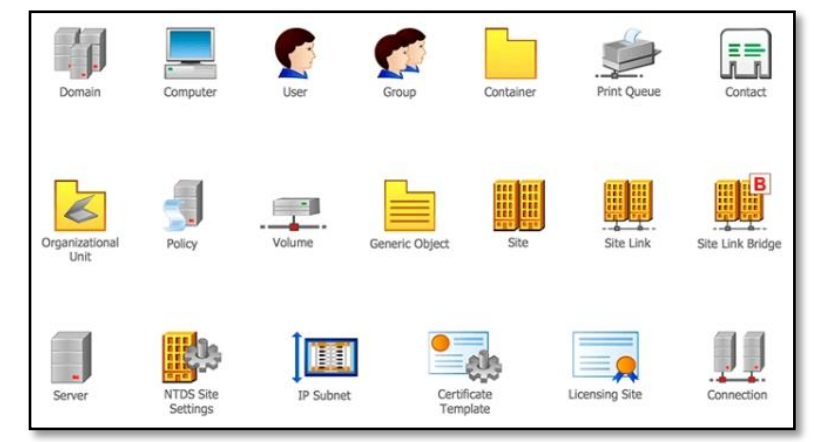

Fuente: https://www.tecnozero.com/

Mediante la implementación del Directorio Activo podremos crear una Infraestructura o Estructura que permita la Gestión de Recursos Centralizada, dentro de ellas estarán las cuentas de usuarios, los equipos, los privilegios o permisos en una organización.

#### **Ventajas del Directorio Activo:**

**Para Tecnozero (2020),** la implementación del directorio activo genera las siguientes ventajas:

**Organización:** permite crear grupo o grupos de trabajo con los usuarios o trabajadores que pertenecen a una misma área o departamento.

**Autenticación:** todos los usuarios se van a identificar dentro de la red de datos con determinadas credenciales. Será indiferente qué equipo de cómputo utilice en el momento, ya que con el usuario y clave que se le configurará tendrá los permisos de acuerdo al perfil implementado.

**Integración con aplicaciones de terceros:** la gran mayoría de las aplicaciones del mercado se integran con el directorio activo para facilitar la autenticación. Así por ejemplo no es necesario que los usuarios se validen en el servidor y luego en la aplicación con otras credenciales. Sino que directamente la aplicación lee las que tiene el usuario en el directorio activo.

**Escalabilidad:** el directorio activo funciona en cualquier tamaño de red. Desde una sola oficina que tiene un solo servidor y 3 usuarios. Hasta grandes organizaciones que tengan miles de usuarios repartidos por varias sedes y decenas de servidores.

**Replicación:** la guía de mejores prácticas de Microsoft, recomienda tener al menos dos controladores por dominio. Al configurar la replicada entre ambos, estos estarán sincronizados con los usuarios, permisos, etc. para tener una red mucho más segura.

**Permisos:** permiten denegar o dar acceso a recursos que se comparten en la red (impresoras, programas o carpetas). Ejemplo: podemos asignar permiso de acceso de lectura a una carpeta a un determinado área o departamento, que otro tenga el acceso restringido y que determinados usuarios de mayor rango tengan un control total (lectura y escritura) sobre la misma.

**Políticas:** las directivas de grupo del Directorio Activo, permiten controlar y limitar el comportamiento de los usuarios habilitados para acceder a los recursos de la red. Suelen emplearse para restringir ciertas acciones de los usuarios que pueden ser potencialmente inseguras.

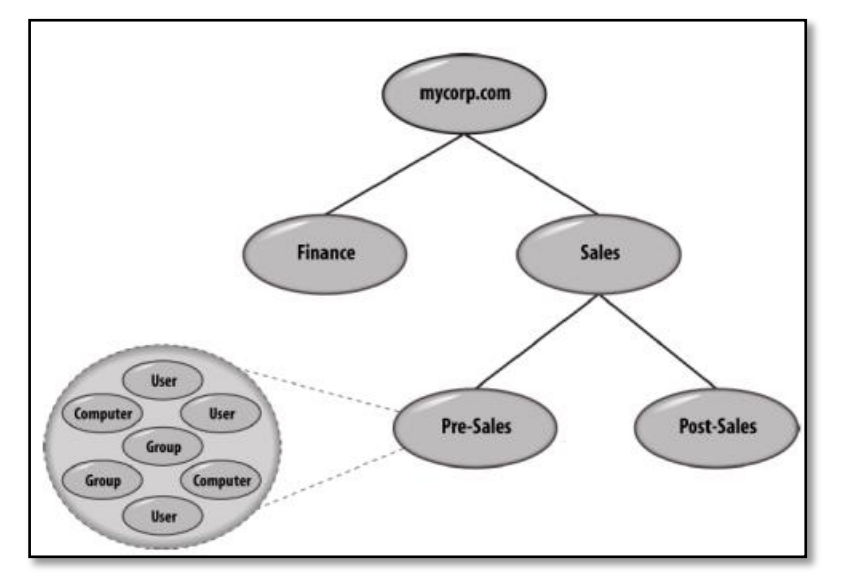

<span id="page-17-0"></span>**Figura N°02:** Ejemplo de Directorio Activo de Windows

Fuente: Desmond B., Richards J., Allen R., & Lowe-Norris A. (2013)

#### **Gestión de la Seguridad**

**Según Rodríguez (2018),** la gestión de seguridad es un sistema donde se establece políticas, directrices, procedimientos, recursos y actividades asociados, los cuales se gestionan colectivamente dentro de una organización, con la finalidad de asegurar sus activos informáticos. Un sistema de gestión de seguridad aplica un enfoque sistémico para implementar, establecer, operar, revisar, monitorear, mantener y mejorar la seguridad informática de una organización con la finalidad de lograr los objetivos institucionales o comerciales. Este sistema se fundamenta en un examen o evaluación de los posibles riesgos, a parte de los niveles de aceptación o mitigación de riesgos de la organización diseñados para tratar y gestionar los riesgos de forma eficaz. El estudio de los requerimientos para establecer la protección de los activos informáticos y la aplicación de los controles adecuados, para garantizar la protección de estos activos, según sea necesario, contribuye a la implementación exitosa de un sistema de gestión de seguridad.

Para que un sistema de gestión de seguridad sea exitoso se debe considerar los siguientes principios:

Conocimiento de la necesidad de aplicar seguridad de la información. Designar responsabilidades dentro de la seguridad de la información. Insertar el compromiso del cometido y los intereses de las partes que tienen el interés de brindar la seguridad de la información.

Aplicar y Mejorar los valores sociales y laborales.

Realizar evaluaciones periódicas de los posibles riesgos para determinar los diferentes controles y apropiados para así alcanzar niveles aceptables de riesgo.

La seguridad debe ser considerada como elemento esencial dentro de las redes y los sistemas de información.

Se debe implementar medidas de prevención activa y detección de incidentes de seguridad informática.

Asegurar un enfoque integral para la gestión de la seguridad de la información. Reevaluación continúa de la seguridad informática y realización de modificaciones según se necesite.

### **Red de Área Local**

**Para Sánchez (2017),** Una red de área local (LAN), es un grupo de computadoras o dispositivos periféricos que comparten una línea o sistemas de comunicaciones en común, mediante un cable o un enlace inalámbrico a un servidor dentro de un área geográfica específica. Una red de área local puede servir a tan solo dos o tres usuarios en una oficina, en casa, o miles de usuarios en la oficina central de una corporación. Los propietarios de viviendas y los administradores de tecnología de la información (TI), configuran una red LAN para que los nodos de la red puedan comunicarse y compartir recursos como impresoras o almacenamiento en red.

### <span id="page-19-0"></span>**1.3Definición de Términos Básicos:**

- **Active Directory:** Termino que Microsoft utiliza para hacer referencia a su implementación de servicio de directorio en una red distribuida de computadoras.
- **Protocolos de comunicación:** es un sistema de reglas que permiten que dos o más entidades de un sistema de comunicación se comuniquen entre ellas, para transmitir información por medio de cualquier tipo de variación de una magnitud física.
- **Directivas:** tienen por finalidad, precisar políticas y determinar procedimientos o acciones, que deben realizarse en cumplimiento de disposiciones.
- **Seguridad:** es el estado, calidad o condición de quien o que esté libre de peligros, incertidumbres, asegurando de posibles daños y riesgos; situación en la que no hay nada que temer.

#### <span id="page-20-0"></span>**CAPÍTULO II: PLANTEAMIENTO DEL PROBLEMA**

#### <span id="page-20-1"></span>**2.1Descripción del Problema**

En la actualidad la información se ha convertido en un activo muy importante para las organizaciones, por lo tanto se debe plantear metodologías, estrategias y estándares que permitan su aseguramiento, existen muchas formas para salvaguardar la información, teniendo en consideración la conservación de sus características fundamentales como: la integridad, disponibilidad y confiabilidad; por lo tanto, teniendo conocimiento del valor de la información para las empresas u organizaciones, nos conlleva al siguiente objeto de investigación, la E.P.S. Sedaloreto S.A., es una empresa prestadora de servicios de alcantarillado y agua potable en algunas ciudades de la Región Loreto, eso implica que la información que maneja es de suma importancia ya que contiene datos personales, direcciones, cuentas y otros, que hacen referencia a los abonados o usuarios del servicio de agua potable, en sus diferentes sedes, como son: Iquitos, Requena y Yurimaguas, esta información es manejada por el personal administrativo mediante dos sistemas, el primero se encarga de la Gestión Comercial, llamado SIINCO y el de Gestión Administrativa llamado AVALON, para acceder a estos sistemas no tiene un control o registro que permita conocer desde que equipo se ha accedido, ya que los usuarios no se loguean a través de usuarios y contraseñas dentro de la Red LAN que tiene la empresa, no existe restricción para el acceso a sus carpetas o archivos que maneja cada área, es por eso que existe la necesidad de implementar un sistema de gestión de seguridad que permita solucionar los problemas constantes, como el borrado continuo de archivos y carpetas, extracción sin autorización de información, todo eso nos conlleva a hacernos la siguiente pregunta: ¿La implementación de un directorio activo permitirá mejorar la administración y gestión de seguridad de la red de área local de la E.P.S. Sedaloreto S.A.?

#### <span id="page-20-2"></span>**2.2Formulación del Problema**

#### <span id="page-20-3"></span>**2.2.1 Problema General**

¿La implementación de un directorio activo permitirá mejorar la administración y gestión de seguridad de la red de área local de la E.P.S. Sedaloreto S.A.?

#### <span id="page-21-0"></span>**2.2.2 Problemas Específicos**

- ¿Mediante la implementación de un directorio activo se logrará gestionar adecuadamente el acceso a los sistemas informáticos en la red LAN de la E.P.S. Sedaloreto S.A.?
- ¿Mediante la implementación de un directorio activo se logrará gestionar adecuadamente los recursos informáticos en la red LAN de la E.P.S. Sedaloreto S.A.?

### <span id="page-21-1"></span>**2.3. Objetivos**

#### <span id="page-21-2"></span>**2.3.1 Objetivo General**

Implementar un directorio activo para mejorar la administración y gestión de seguridad de la red de área local de la E.P.S. Sedaloreto S.A.

#### <span id="page-21-3"></span>**2.3.2 Objetivos Específicos**

- o Implementar un directorio activo para gestionar el acceso a los sistemas informáticos en la red LAN de la E.P.S. Sedaloreto S.A.
- o Implementar un directorio activo para gestionar los recursos informáticos en la red LAN de la E.P.S. Sedaloreto S.A.

### <span id="page-21-4"></span>**2.4Hipótesis**

#### **Hipótesis General:**

**H1:** La implementación de un directorio activo mejora la administración y gestión de seguridad de la red de área local de la E.P.S. Sedaloreto S.A.

**H0:** La implementación de un directorio activo no mejora la administración y gestión de seguridad de la red de área local de la E.P.S. Sedaloreto S.A.

### <span id="page-22-0"></span>**2.5Variables**

- <span id="page-22-1"></span>**2.5.1 Identificación de Variables**
	- **Variable Independiente:** Directorio Activo.
	- **Variable Dependiente:** Administración y Gestión de Seguridad de la Red de Área Local.

### <span id="page-22-2"></span>**2.5.2 Definición Conceptual de las Variables**

Definición Conceptual de las Variables:

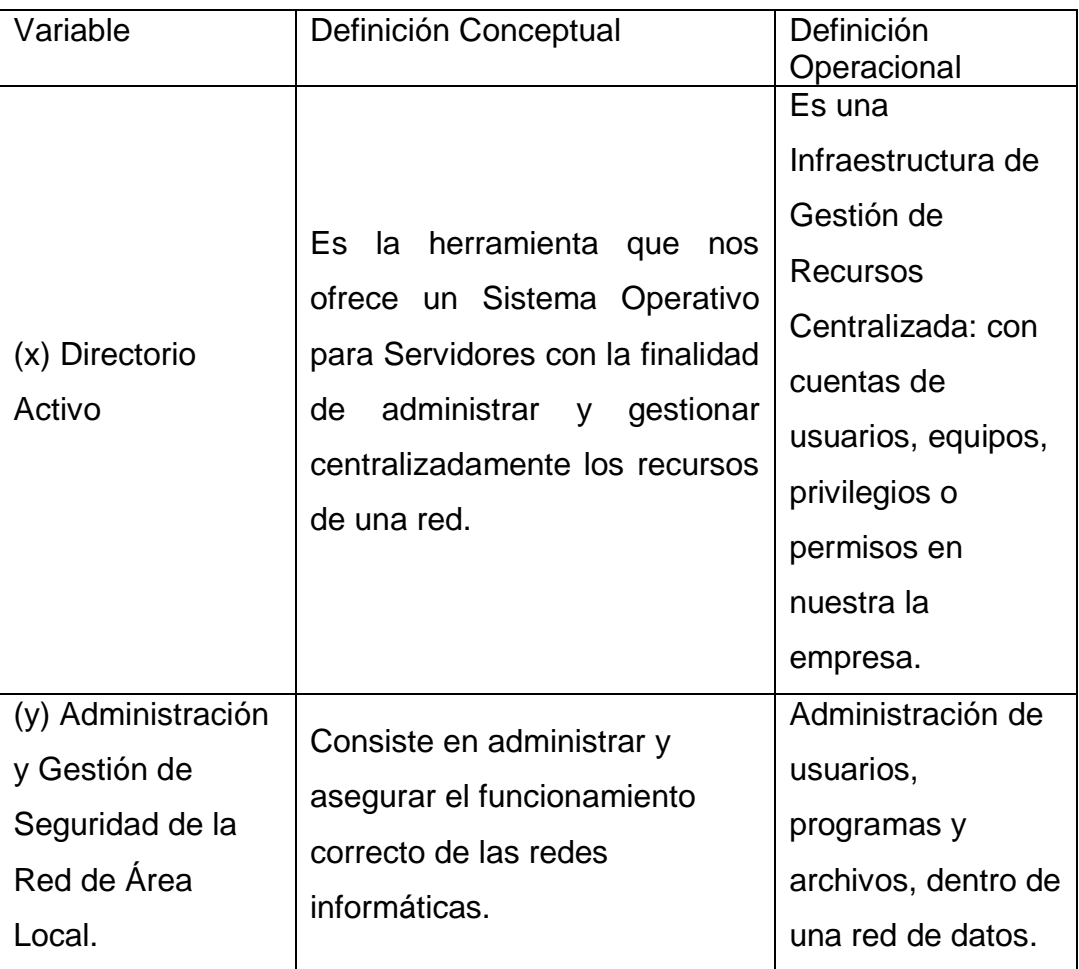

## **2.5.3 Operacionalización de las Variables**

<span id="page-23-1"></span><span id="page-23-0"></span>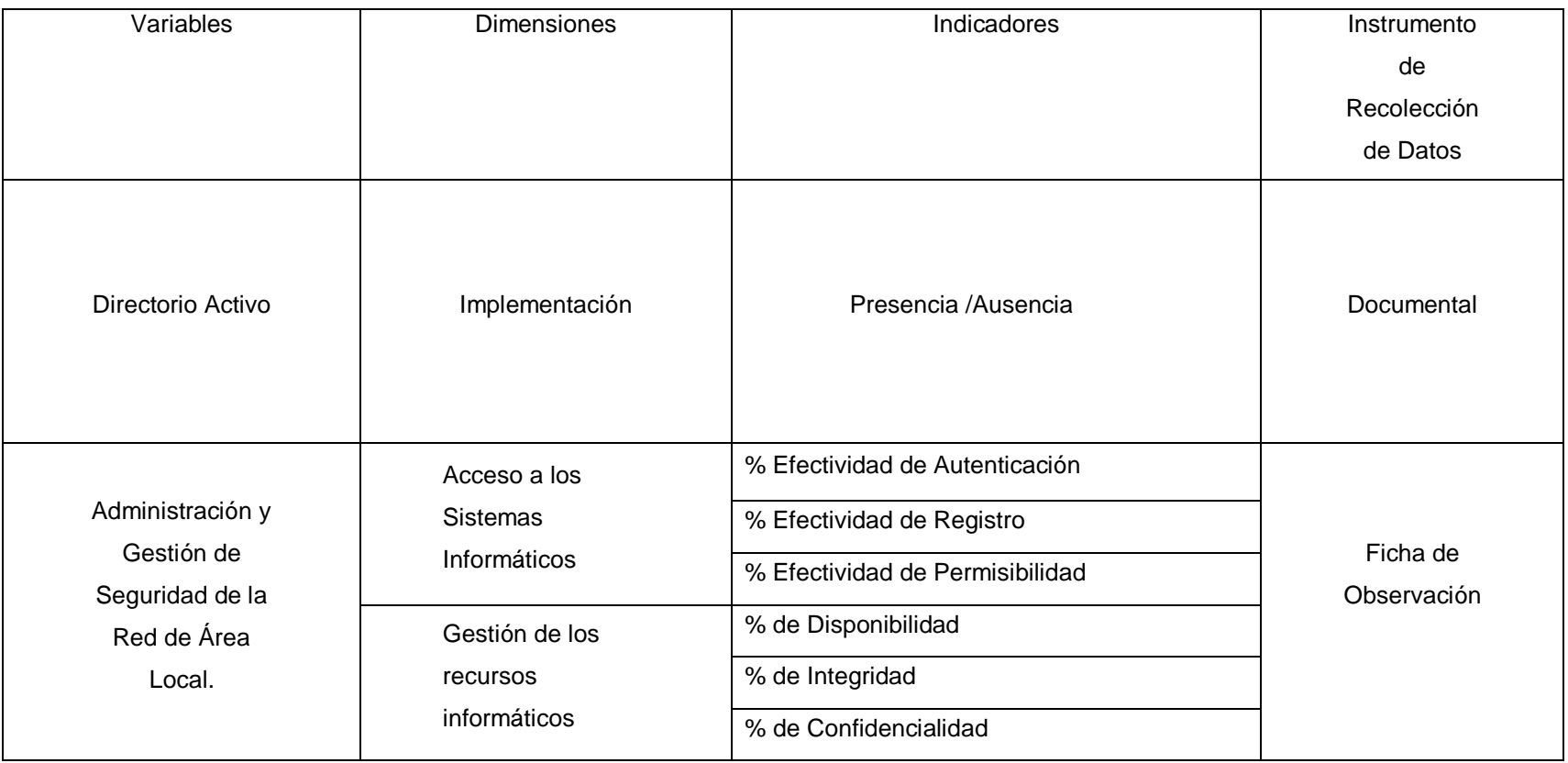

**Tabla N°01:** Operacionalización de Variables.

Fuente: Elaboración Propia

### <span id="page-24-0"></span>**Capítulo III: Metodología**

#### <span id="page-24-1"></span>**3.1Tipo y Diseño de Investigación**

**Tipo de Investigación**

Aplicada

**Diseño de la Investigación**

El diseño de la presente investigación fue experimental del cual se desprende el tipo pre – experimental, de diseño pre prueba / post prueba con un solo grupo.

El diseño tuvo el siguiente diagrama:

### $G: O_1 - X - O_2$

Dónde:

**G:** Red de Área Local

**O**₁**:** Administración y Gestión De Seguridad antes de la implementación del directorio activo

**X:** Directorio Activo

**O**₂**:** Administración y Gestión De Seguridad después de la implementación del directorio activo

### <span id="page-24-2"></span>**3.2 Población y Muestra**

**Población**

La población está conformada por 30 Trabajadores Administrativos del local de la Gerencia Comercial que hacen uso de los recursos informáticos de la empresa Sedaloreto S.A., organizados de la siguiente manera:

<span id="page-25-2"></span>**Tabla N°02:** Distribución de Trabajadores Por áreas u Oficinas del Local de la Gerencia Comercial.

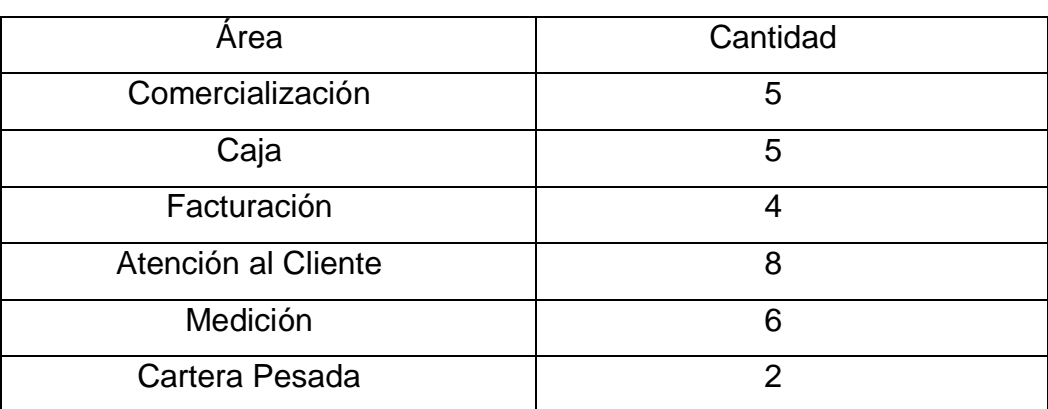

Fuente: Área de Informática de la E.P.S. Sedaloreto S.A.

#### **Muestra**

La muestra estaba conformada por el 100% de la población, por ser finita.

### <span id="page-25-0"></span>**3.3 Técnicas, instrumentos y procedimientos de recolección de datos**

### **Técnica de Recolección de Datos:**

La recolección de datos se efectuó por medio de la técnica de la encuesta.

### **Instrumento de Recolección de Datos:**

El cuestionario

### **Procedimiento de Recolección de Datos:**

Para la recolección de la información se utilizó un cuestionario cuyas preguntas fueron respondidas por los trabajadores de las diferentes áreas de la gerencia comercial.

### <span id="page-25-1"></span>**3.4 Procesamiento y análisis de datos.**

La Información se procesó en software estadístico, cuyos resultados se clasificaron en cuadros y gráficos.

#### <span id="page-26-0"></span>**Capítulo IV: Resultados**

**Variable Independiente:** Directorio Activo **Indicador:** Acta de Implementación de Directorio Activo.

<span id="page-26-1"></span>**Figura N°03:** Acta de Conformidad Firmado por el Jefe de Informática.

#### **ACTA DE CONFORMIDAD**

Yo, Iván Vásquez Acosta. En calidad de Jefe (e) de la oficina de informática de la empresa E.P.S - Sedaloreto S.A., ubicado en la ciudad de Iquitos, provincia de Maynas, región Loreto. Doy conformidad sobre el desarrollo e implementación de los servidores de dominio y servidor de archivo respectivamente, mismos que fueron desarrollados por los señores, Gilver Mozombite Mori y Magaly J. Guevara Ramírez, en el marco del proyecto denominado "desarrollo e investigación", que promueve nuestra empresa, los mismos han cumplido a cabalidad con el desarrollo de los servicios mencionados.

Los trabajos desarrollados se especifican en el documento de Ref. INFORME  $001 - 2022$ .

Después de haber constatado que los trabajos y servicios se implementaron, mi despacho da la conformidad a entera satisfacción y acredito este documento a solicitud de los mismos para los fines que estimen conveniente.

Iquitos 17 de Agosto de 2022 Ing. Ivan Vasques Acosta. Jefe (e), oficina de informática E.P.S - Sedaloreto S.A.

Fuente: Jefe (e) oficina de Informática.

<span id="page-27-0"></span>**Figura N°04:** Informe de servicios implementados, dirigido al jefe de Informática.

"Año del fortalecimiento de la soberanía nacional"

Iquitos, 10 de Agosto de 2022.

#### **INFORME 001-2022**

Señor

#### Ing. Iván Vásquez Acosta

Jefe (e) de la oficina de informática de la E.P.S. - Sedaloreto S.A

- Presente
- **ASUNTO** : Hago llegar informe sobre la implementación de directorio activo en la sede central.

Por medio del presente, le saludo muy cordialmente y al mismo tiempo informarle sobre la implementación del servidor de directorio activo, en la sede central de la empresa.

Se ha cumplido en su totalidad con la implementación del servidor de directorio activo dentro en las instalaciones de la sede central, los trabajos desarrollados para tal fin, se detalla a continuación.

- 1. Recopilación de información de las diferentes áreas y empleados dentro de la empresa.
- 2. Instalación y configuración del sistema operativo Windows server 2016.
- 3. Instalación del servidor de dominio (domininioseda.com).
- 4. Implementación del servidor de dominio con información obtenida.
- 5. Implementación de políticas de grupo según jerarquías de usuarios.
- 6. Implementación del servidor de archivos, por áreas de trabajo.
- 7. Realización de pruebas de los servicios a ejecutar.
- 8. Capacitación a usuarios finales.
- 9. Ejecución y puesta en macha de los servicios desarrollados.

Sin otro en particular me suscribo de usted.

Atentamente Magaly J. Guevara Ramírez. Gilver Mozombite Mori.

Fuente: Elaboración Propia.

**Variable dependiente:** Administración y Gestión De Seguridad de la red de área local.

**Dimensión:** Acceso a los Sistemas Informáticos

**Indicador:** Efectividad de Autenticación

<span id="page-28-0"></span>**Tabla N°03:** Resultados de Efectividad de Autentificación Antes de Implementar el Directorio Activo

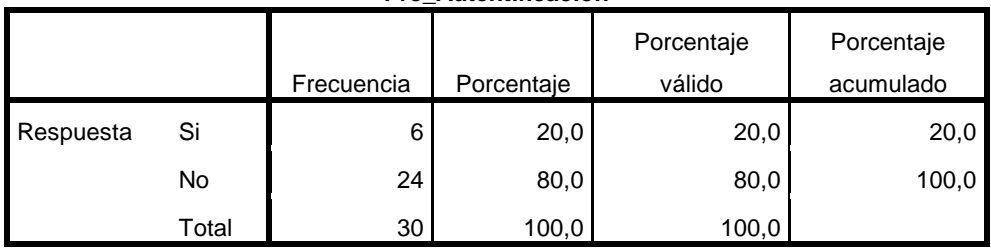

**Pre\_Autentificación**

<span id="page-28-1"></span>**Gráfico N°01:** Resultados de Efectividad de Autentificación Antes de Implementar

el Directorio Activo

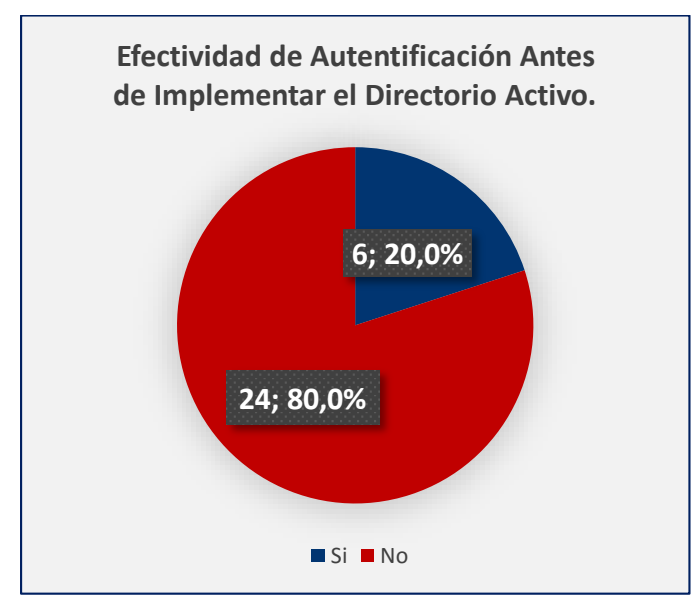

Fuente: Elaboración Propia.

**Interpretación:** De la tabla 03 y gráfico 01, se puede evidenciar que el 20% de los encuestados indicaron que si existe autentificación para acceder a los equipos y archivos en la red de datos de la empresa y el 80% indico que no existe autentificación para acceder a los equipos y archivos en la red de datos de la empresa.

Fuente: Elaboración Propia

## <span id="page-29-0"></span>**Tabla N°04:** Resultados de Efectividad de Autentificación Después de Implementar el Directorio Activo

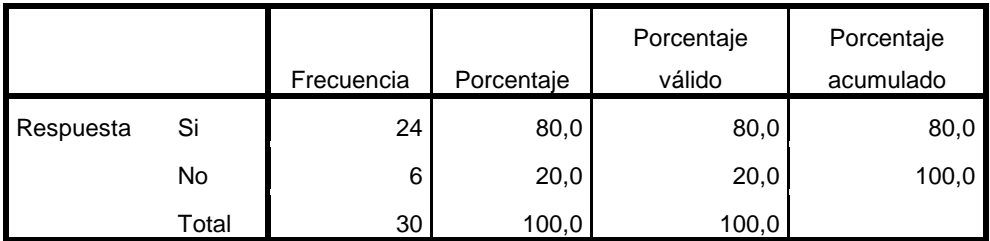

**Post\_Autentificación**

Fuente: Elaboración Propia

<span id="page-29-1"></span>**Gráfico N°02:** Resultados de Efectividad de Autentificación Después de

Implementar el Directorio Activo

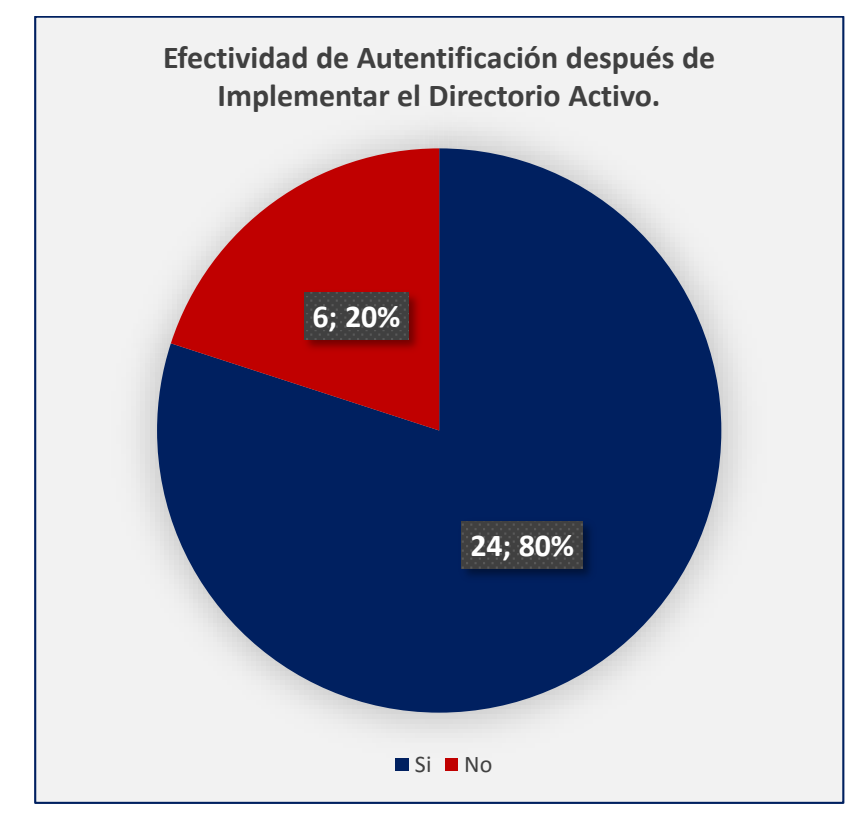

Fuente: Elaboración Propia

**Interpretación:** De la tabla 04 y gráfico 02, se puede evidenciar que el 80% de los encuestados indicaron que si existe autentificación para acceder a los equipos y archivos en la red de datos de la empresa y el 20% indico que no existe autentificación para acceder a los equipos y archivos en la red de datos de la empresa.

### **Indicador:** Efectividad de Registro

<span id="page-30-0"></span>**Tabla N°05:** Resultados de Efectividad de Registro Antes de Implementar el Directorio

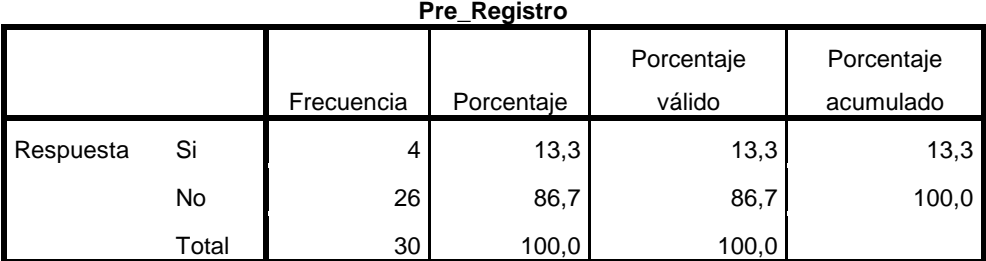

Activo

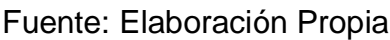

<span id="page-30-1"></span>**Gráfico N°03:** Resultados de Efectividad de Registro Antes de Implementar el Directorio Activo

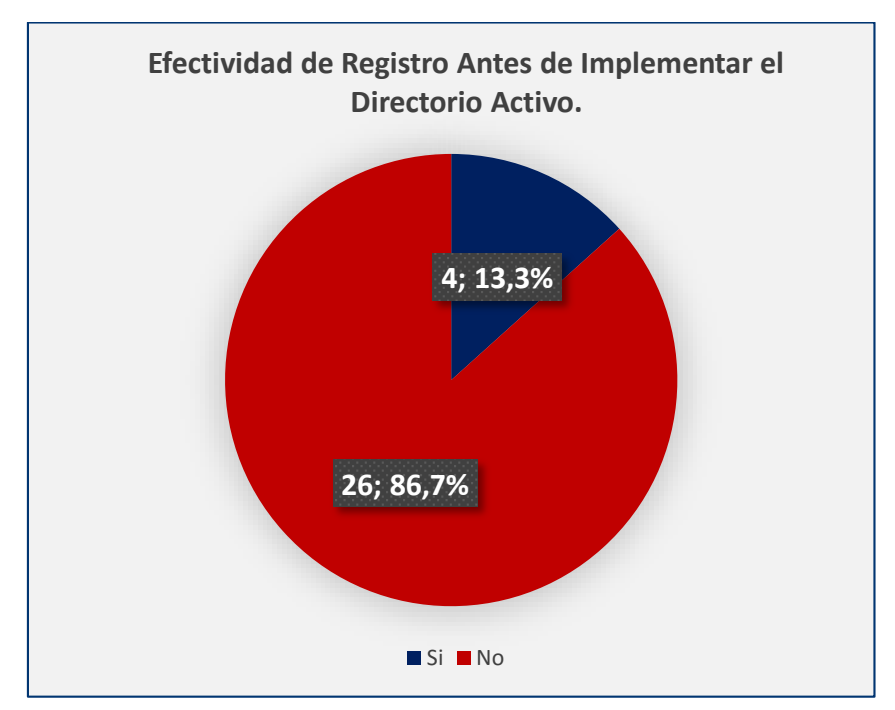

Fuente: Elaboración Propia

**Interpretación:** De la tabla 05 y gráfico 03, se puede evidenciar que el 13,3% de los encuestados indicaron que si existe un registro de un usuario y contraseña que le fue asignado de manera personal e individual para acceder a su equipo de cómputo y el 86,7% indico que no existe un registro de un usuario y contraseña que le fue asignado de manera personal e individual para acceder a su equipo de cómputo.

## <span id="page-31-0"></span>**Tabla N°06:** Resultados de Efectividad de Registro Después de Implementar el Directorio Activo

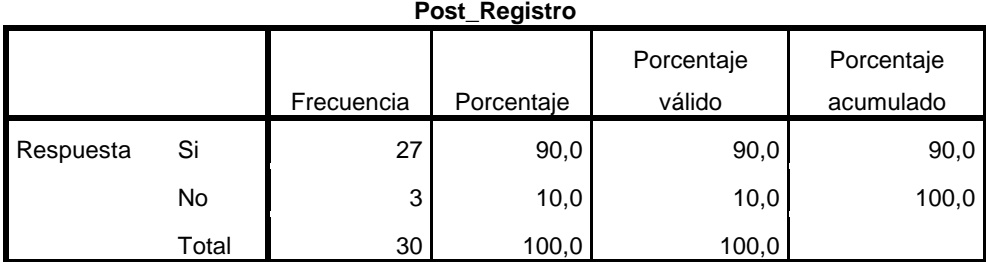

Fuente: Elaboración Propia

<span id="page-31-1"></span>**Gráfico N°04:** Resultados de Efectividad de Registro Después de Implementar el Directorio Activo

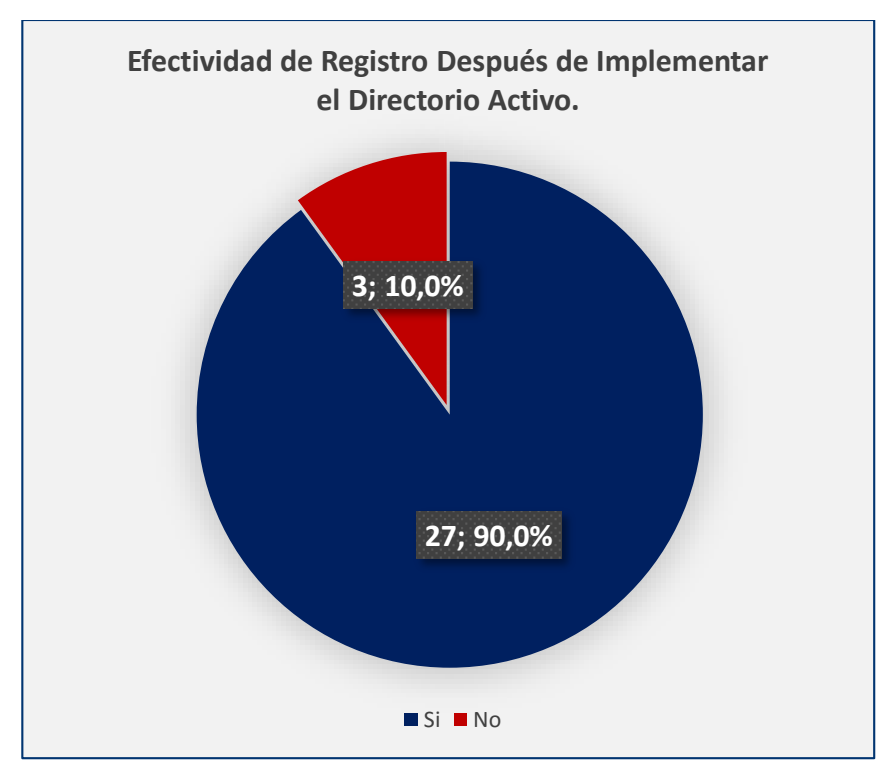

Fuente: Elaboración Propia

**Interpretación:** De la tabla 06 y gráfico 04, se puede evidenciar que el 90% de los encuestados indicaron que si existe un registro de un usuario y contraseña que le fue asignado de manera personal e individual para acceder a su equipo de cómputo, y el 10% indico que no existe un registro de un usuario y contraseña que le fue asignado de manera personal e individual para acceder a su equipo de cómputo.

### **Indicador:** Efectividad de Permisibilidad

<span id="page-32-0"></span>**Tabla N°07:** Resultados de Efectividad de Permisibilidad antes de Implementar el Directorio Activo

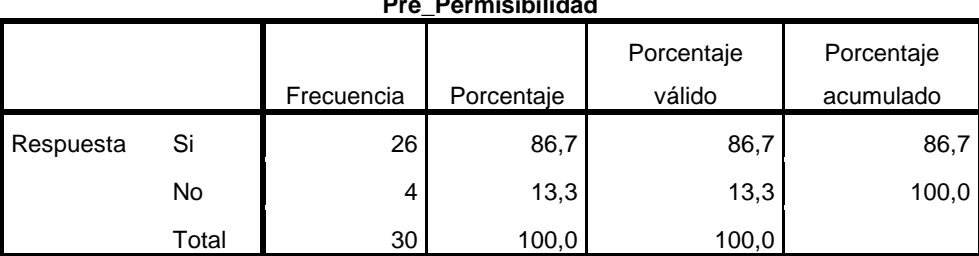

**Pre\_Permisibilidad**

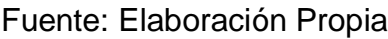

<span id="page-32-1"></span>**Gráfico N°05:** Resultados de Efectividad de Permisibilidad antes de Implementar el Directorio Activo

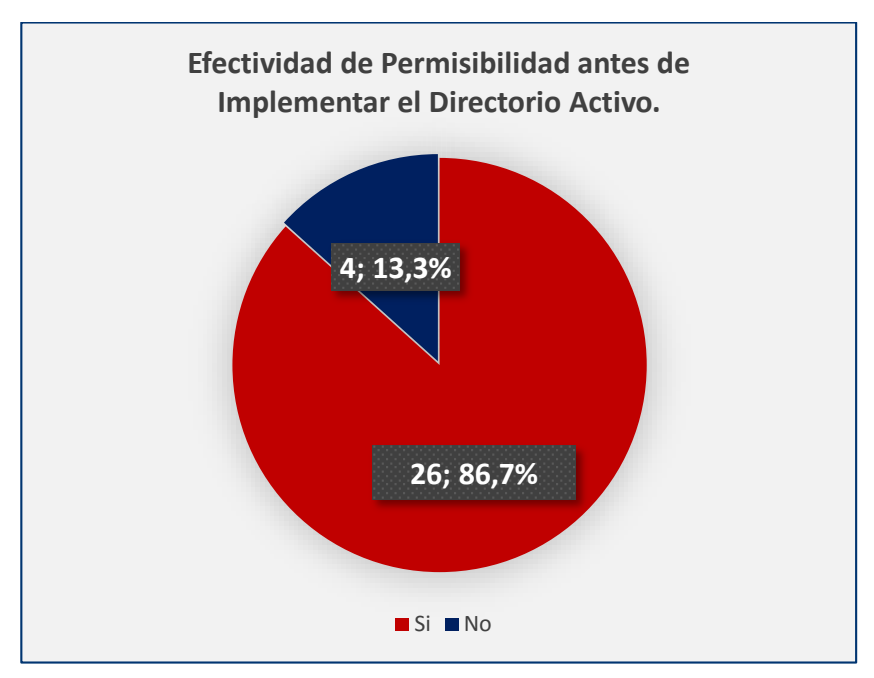

Fuente: Elaboración Propia

**Interpretación:** De la tabla 07 y gráfico 05, se puede evidenciar que el 86,7% de los encuestados indicaron que si Puede ingresar desde su equipo de cómputo a los sistemas informáticos en cualquier horario, y el 13,3% indico que no puede ingresar desde su equipo de cómputo a los sistemas informáticos en cualquier horario.

## <span id="page-33-0"></span>**Tabla N°08:** Resultados de Efectividad de Permisibilidad después de Implementar el Directorio Activo

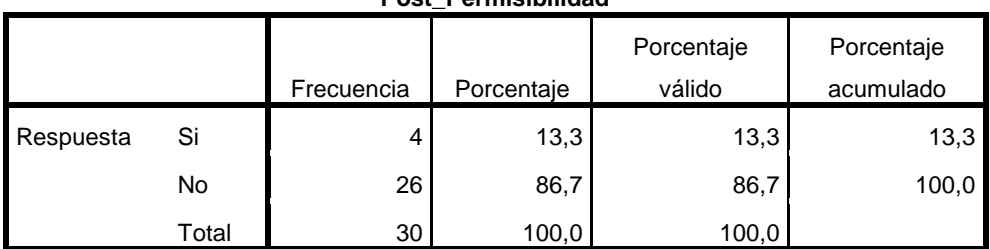

**Post\_Permisibilidad**

Fuente: Elaboración Propia

<span id="page-33-1"></span>**Gráfico N°06:** Resultados de Efectividad de Permisibilidad después de

Implementar el Directorio Activo

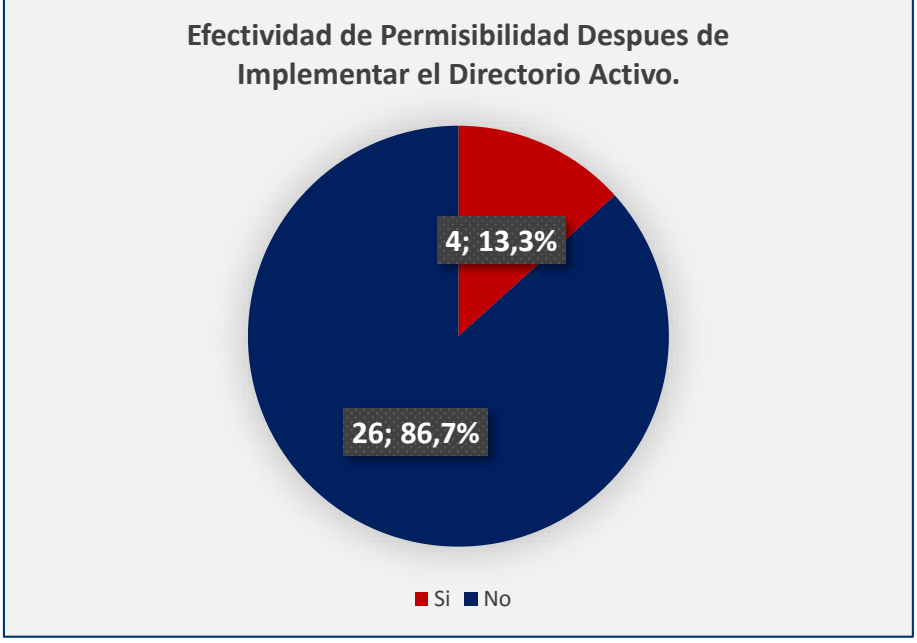

Fuente: Elaboración Propia

**Interpretación:** De la tabla 08 y gráfico 06, se puede evidenciar que el 13,3% de los encuestados indicaron que si Puedes ingresar desde su equipo de cómputo a los sistemas informáticos en cualquier horario y el 86,7% indico que no puede ingresar desde su equipo de cómputo a los sistemas informáticos en cualquier horario.

**Dimensión:** Gestión de los recursos informáticos **Indicador:** Disponibilidad

<span id="page-34-0"></span>**Tabla N°09:** Resultados de Disponibilidad de los Recursos Informáticos antes de Implementar el Directorio Activo

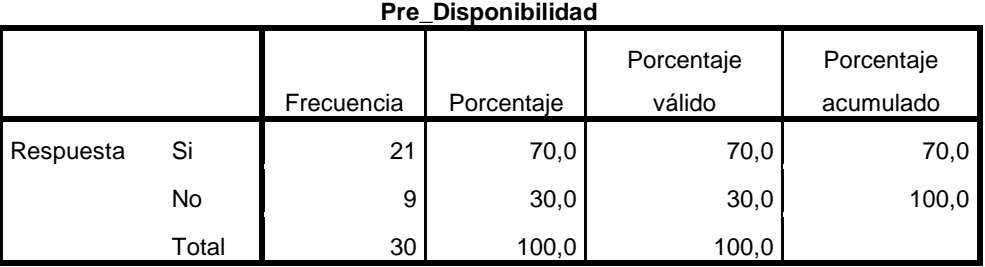

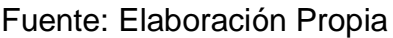

<span id="page-34-1"></span>**Gráfico N°07:** Resultados de Disponibilidad de los Recursos Informáticos antes de Implementar el Directorio Activo

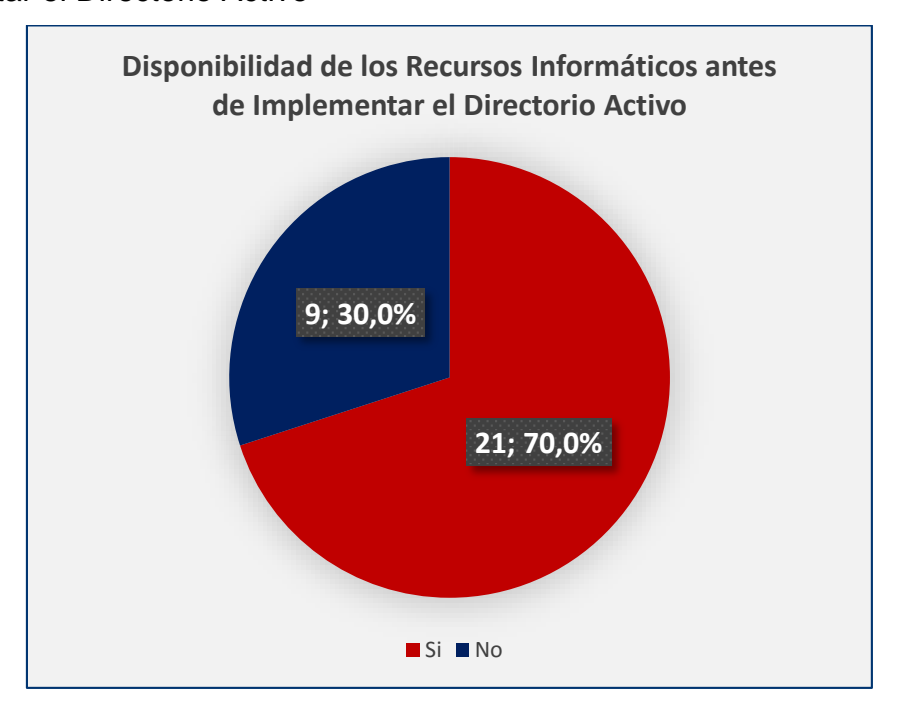

Fuente: Elaboración Propia

**Interpretación:** De la tabla 09 y gráfico 07, se puede evidenciar que el 70% del personal encuestado indico que al acceder a los sistemas informáticos y los archivos en su red se pone lenta con frecuencia y el 30% indico que al acceder a los sistemas informáticos y los archivos en su red no se pone lenta con frecuencia.

## <span id="page-35-0"></span>**Tabla N°10:** Resultados de Disponibilidad de los Recursos Informáticos después de Implementar el Directorio Activo

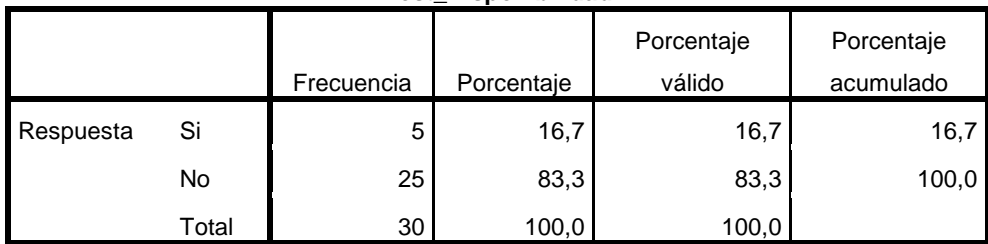

**Post\_Disponibilidad**

Fuente: Elaboración Propia

<span id="page-35-1"></span>**Gráfico N°08:** Resultados de Disponibilidad de los Recursos Informáticos después de Implementar el Directorio Activo

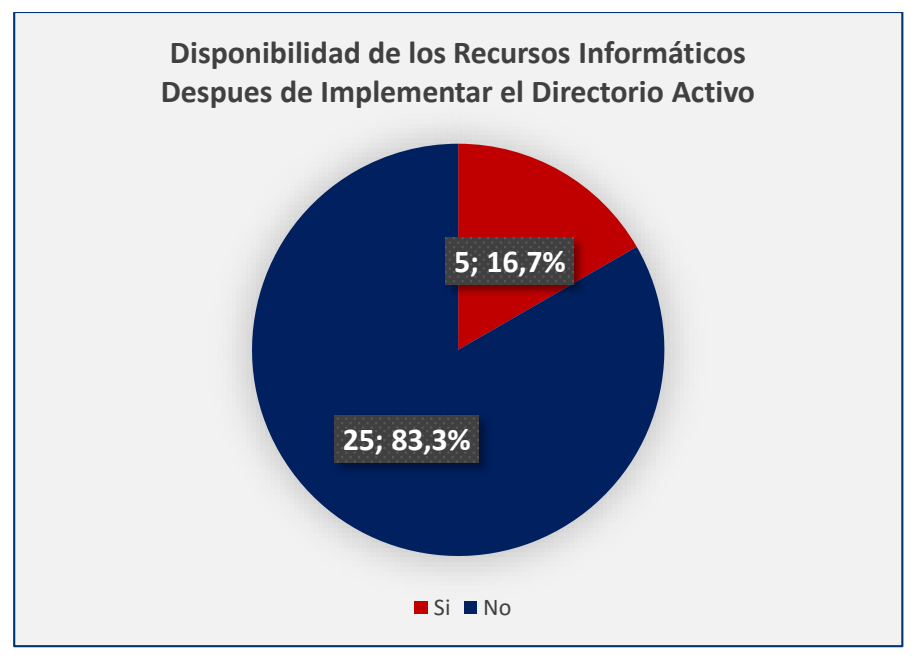

Fuente: Elaboración Propia

**Interpretación:** De la tabla 10 y gráfico 08, se puede evidenciar que el 16,7% del personal encuestado indico que al acceder a los sistemas informáticos y los archivos en su red se pone lenta con frecuencia y el 83,3% indico que al acceder a los sistemas informáticos y los archivos en su red no se pone lenta con frecuencia.

<span id="page-36-0"></span>**Indicador:** Integridad

**Tabla N°11:** Resultados de Integridad de los Recursos Informáticos antes de Implementar el Directorio Activo

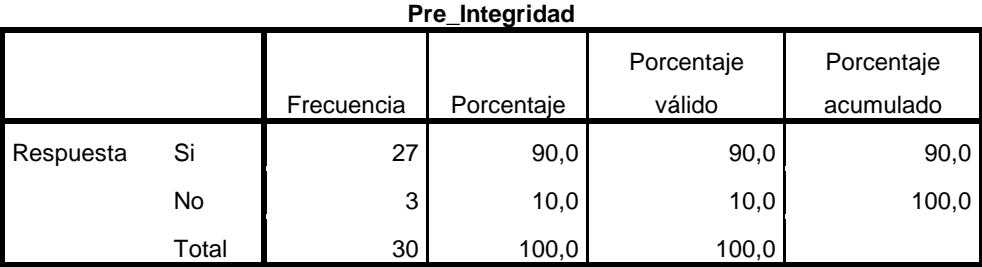

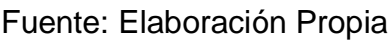

<span id="page-36-1"></span>**Gráfico N°09:** Resultados de Integridad de los Recursos Informáticos antes de Implementar el Directorio Activo.

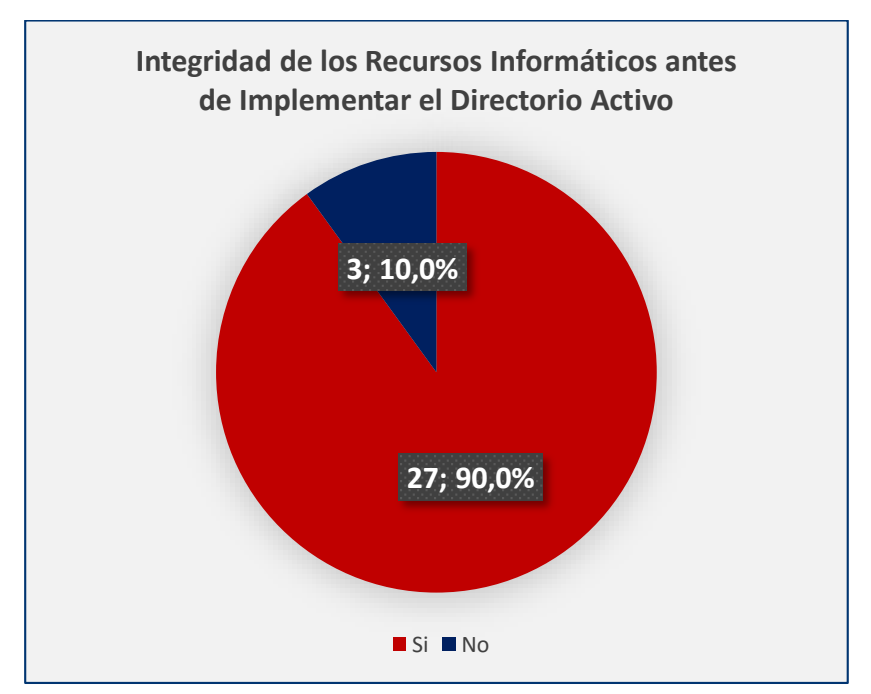

Fuente: Elaboración Propia

**Interpretación:** De la tabla 11 y gráfico 09, se puede evidenciar que el 90% del personal encuestado indico que se extravía con frecuencia la información que se comparte en la red y el 10% indico que no se extravía con frecuencia la información que se comparte en la red.

## <span id="page-37-0"></span>**Tabla N°12:** Resultados de Integridad de los Recursos Informáticos después de Implementar el Directorio Activo

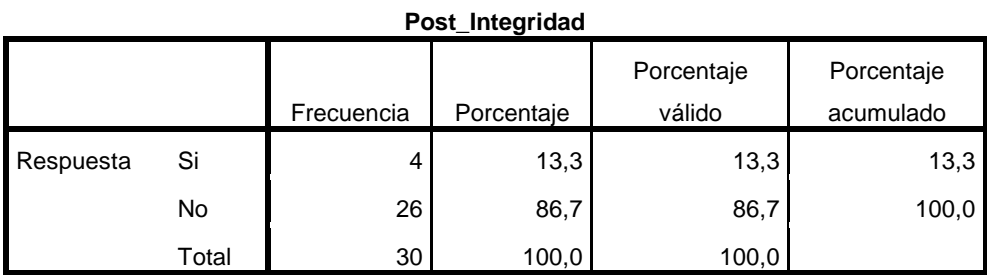

Fuente: Elaboración Propia

<span id="page-37-1"></span>**Gráfico N°10:** Resultados de Integridad de los Recursos Informáticos después de Implementar el Directorio Activo

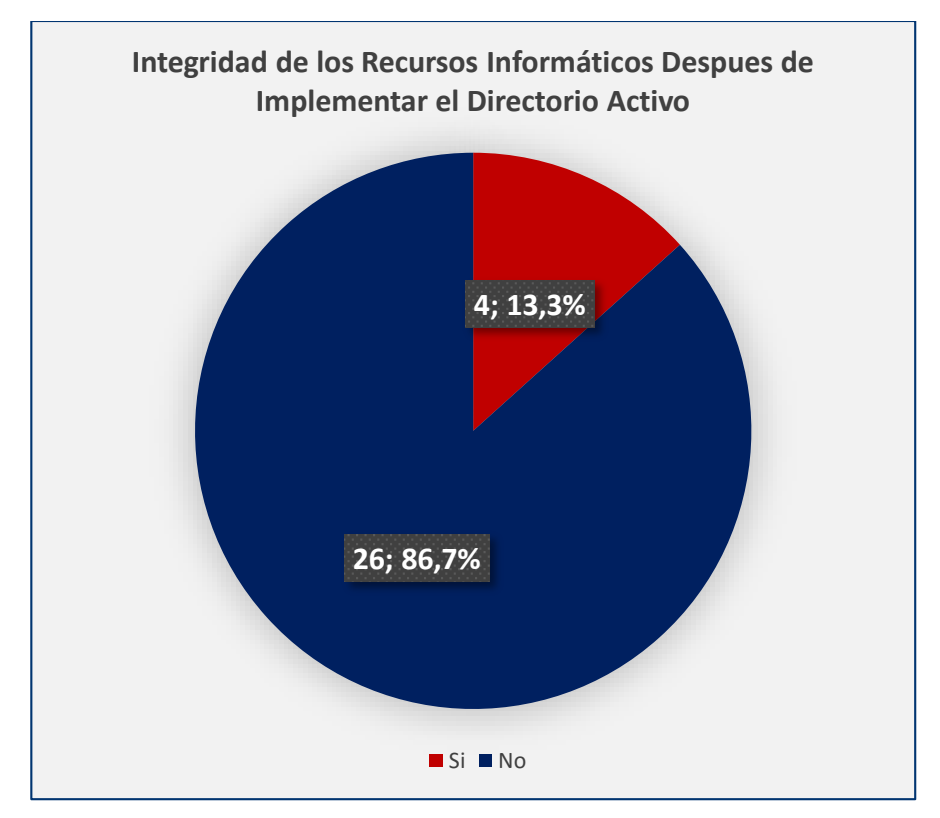

Fuente: Elaboración Propia

**Interpretación:** De la tabla 12 y gráfico 10, se puede evidenciar que el 13,3% del personal encuestado indico que se extravía con frecuencia la información que se comparte en la red, y el 86,7% indico que no se extravía con frecuencia la información que se comparte en la red.

**Indicador:** Confidencialidad

<span id="page-38-0"></span>**Tabla N°13:** Resultados de Confidencialidad de los Recursos Informáticos antes de Implementar el Directorio Activo

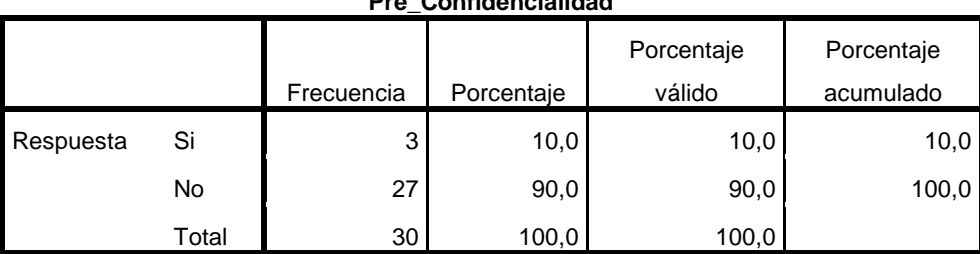

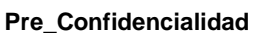

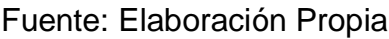

<span id="page-38-1"></span>**Gráfico N°11:** Resultados de Confidencialidad de los Recursos Informáticos antes de Implementar el Directorio Activo.

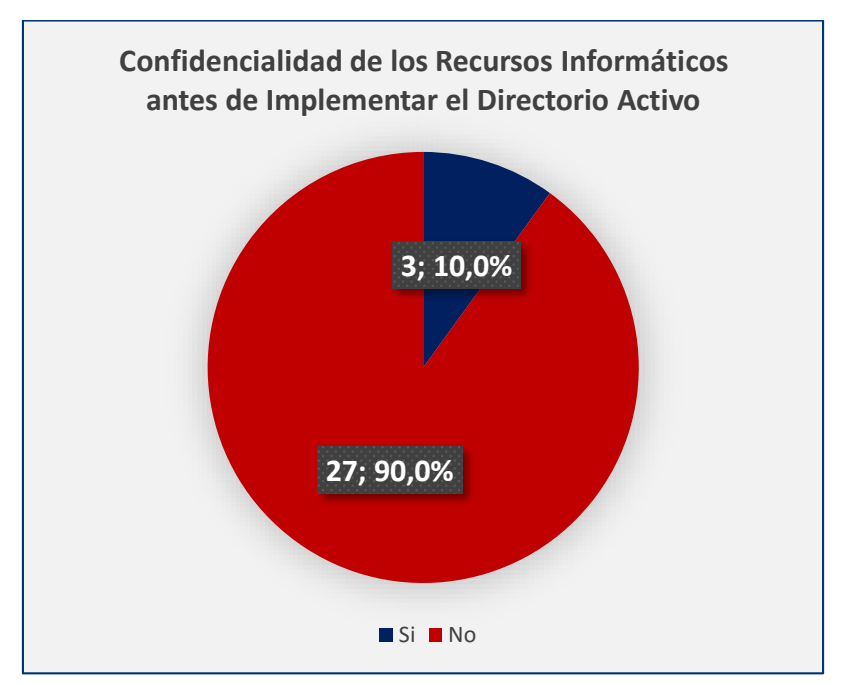

Fuente: Elaboración Propia

**Interpretación:** De la tabla 13 y gráfico 11, se puede evidenciar que el 10% del personal encuestado indico que si existe carpetas que se comparte información en la red que puede ser accedido solo por personal de su área, y el 90% indico que no existe carpetas que se comparte información en la red que puede ser accedido solo por personal de su área.

<span id="page-39-0"></span>**Tabla N°14:** Resultados de Confidencialidad de los Recursos Informáticos después de Implementar el Directorio Activo

|           |       |            |            | Porcentaje | Porcentaje |
|-----------|-------|------------|------------|------------|------------|
|           |       | Frecuencia | Porcentaje | válido     | acumulado  |
| Respuesta | Si    | 28         | 93,3       | 93,3       | 93,3       |
|           | No    | ົ          | 6,7        | 6,7        | 100,0      |
|           | Total | 30         | 100,0      | 100,0      |            |

**Post\_Confidencialidad**

Fuente: Elaboración Propia

<span id="page-39-1"></span>**Gráfico N°12:** Resultados de Confidencialidad de los Recursos Informáticos después de Implementar el Directorio Activo

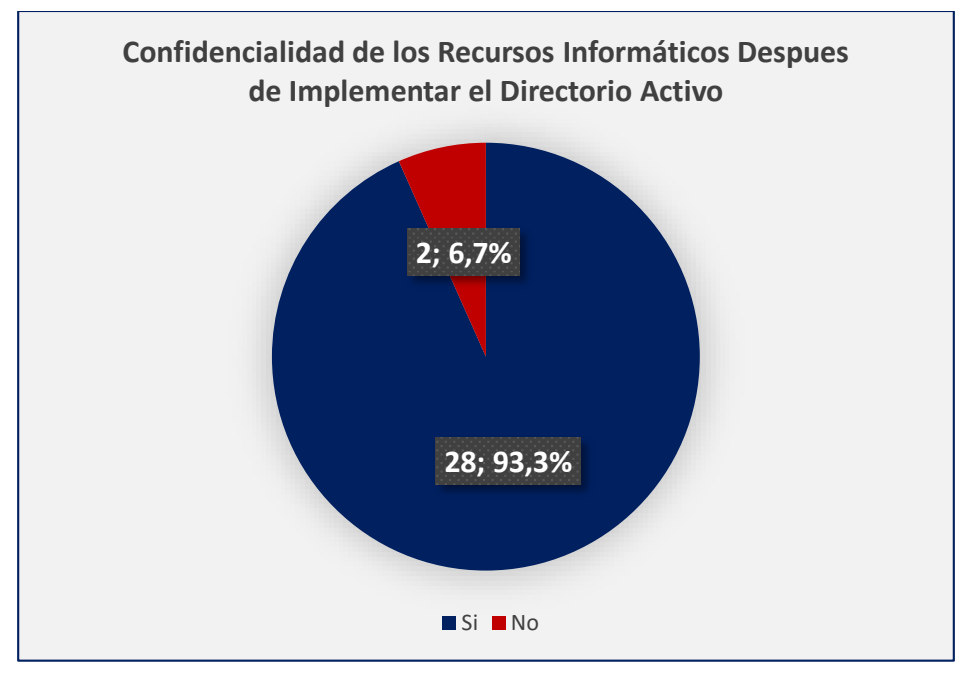

Fuente: Elaboración Propia

**Interpretación:** De la tabla 14 y gráfico 12, se puede evidenciar que el 93,3% del personal encuestado indico si existe carpetas que se comparte información en la red que puede ser accedido solo por personal de su área, y el 6,7% indico que no existe carpetas que se comparte información en la red que puede ser accedido solo por personal de su área.

#### **Prueba De Hipótesis:**

**Tabla N°15:** Prueba de Medias de las Dimensiones Acceso a los Sistemas Informáticos y Gestión de los Recursos Informáticos

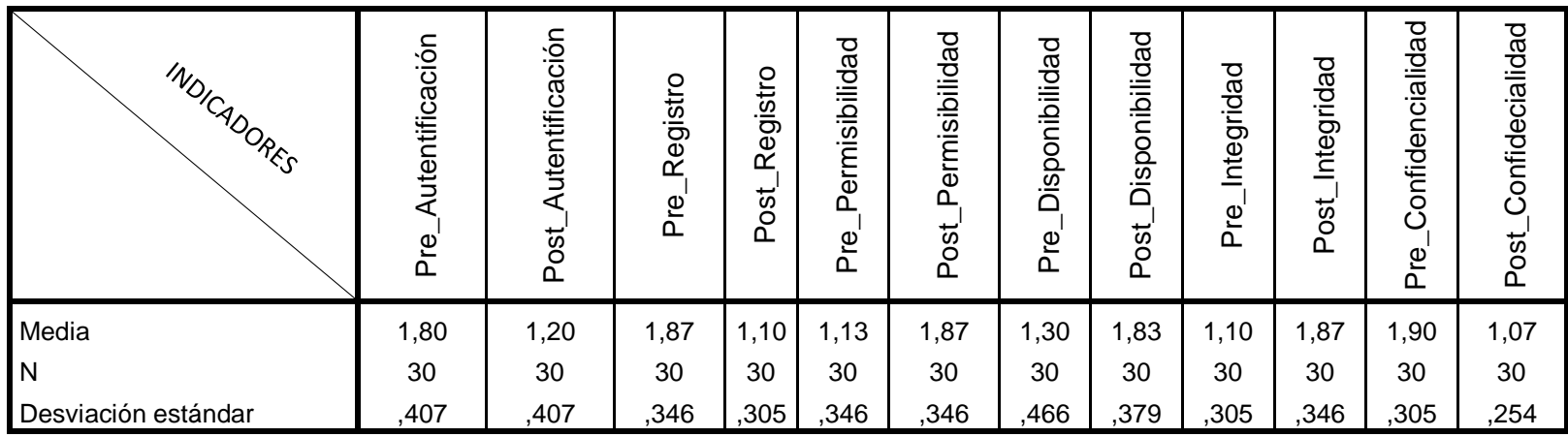

### Fuente: Elaboración Propia

<span id="page-40-0"></span>Interpretación: de la Tabla 15 se puede evidenciar que existe diferencias de medias en todos los indicadores en pre y post prueba de las dimensiones acceso a los sistemas informáticos y gestión de los recursos informáticos, por lo tanto, se acepta la hipótesis alternativa, que es La implementación de un directorio activo mejora la administración y gestión de seguridad de la red de área local de la E.P.S. Sedaloreto S.A

### <span id="page-41-0"></span>**CAPÍTULO V: DISCUSIÓN, CONCLUSIONES Y RECOMENDACIONES**

#### **Discusiones**

Nuestra investigación coincide con la de Salazar, Juan (2015), en su monografía titulada, "Implementación de Servicio de Directorio y Adecuación del Centro de Cómputo De ITC Soluciones Tecnológicas SAS", también en nuestra investigación se implementó una red estructurada, un directorio centralizado con cuentas y contraseñas para el acceso de los usuarios, de esta manera se pudo tener un control de los archivos, acceso a la red con seguridad.

Nuestra Investigación coincide con la de López, Manuel (2015), En su trabajo de fin de Grado cuyo título es, "Administración de Directivas de Grupo para la configuración segura de Sistemas Corporativos basados en Windows Server 2012", quien también desarrollo una guía donde especifica los procedimientos para diseñar, implementar, configurar y evaluar la seguridad de la red utilizando el Windows server 2012, el cual fue utilizado en la instalación y configuración de active directory de la empresa Sedaloreto.

Nuestra Investigación coincide con la de Riveros, Jhon (2019), en su tesis titulada "Implementación de políticas de seguridad informática para mejorar el acceso y la seguridad lógica de la Red en la Oficina Departamental de Estadística e Informática de Junín", quien al igual que nosotros implementamos políticas de seguridad informática para mejorar el acceso y seguridad lógica de la red en la empresa Sedaloreto.

### **Conclusiones**

- Durante el proceso de levantamiento de información a los trabajadores de la empresa Sedaloreto, en su sede central de Gerencia Comercial, respecto a la seguridad, confidencialidad e integridad de la información que maneja cada área, se pudo evidenciar según los resultados obtenidos mediante la encuesta, que, con mucha frecuencia cada área sufría accidental o intencionalmente la perdida de información valiosa, esto debido a la inexistencia de un sistema de seguridad que permita mayor protección de los mismos.
- Para el desarrollo de su gestión empresarial y comercial, la empresa Sedaloreto hace uso de dos sistemas principales, tiene el sistema SIINCO, el cual facilita el desarrollo de la gestión comercial, y el sistema AVALON, el cual permite la gestión administrativa, previa consulta a los trabajadores de la empresa en su sede de Gerencia Comercial, respecto al control y restricción de accesos a sus sistemas de gestión, los resultados obtenidos mediante la encuesta, se pudo evidenciar que la empresa Sedaloreto, no contaba con un sistema que permita tener el registro de que usuario y de que equipo accedía a sus sistemas, o en mejor de los casos se los impidiese.
- Con la implementación del directorio activo dentro de la empresa Sedaloreto, en su sede central de Gerencia Comercial, y luego de evaluar los resultados obtenidos mediante una encuesta planteada a los trabajadores de la misma, se pudo evidenciar que, se logró mejorar la gestión de acceso a los sistemas informáticos en la red LAN de la E.P.S. Sedaloreto S.A.
- Con la implementación del directorio activo, según los resultados obtenidos de los trabajadores mediante la encuesta, se pudo evidenciar que se logró mejorar también, la gestión de los recursos informáticos en la red LAN de la E.P.S. Sedaloreto S.A.
- Además, mediante la implementación del directorio activo y según muestran los resultados, previa encuesta desarrollada a los trabajadores, se evidencia que, se logró mejorar la seguridad en la red de comunicaciones de la E.P.S. Sedaloreto S.A.

### **Recomendaciones**

- $\checkmark$  Para fortalecer la seguridad de la red LAN de la E.P.S. Sedaloreto S.A., se recomienda la adquisición, instalación y configuración de un nuevo firewall, ya que se pudo notar que el firewall con el que cuenta en la actualidad, se encuentra desactualizado.
- $\checkmark$  Para salvaguardar la información con el que cuenta cada área de la empresa, se recomienda Capacitar al personal del área de informática en temas relacionados a la seguridad de la información en redes de datos.
- $\checkmark$  Además, para el óptimo rendimiento de la infraestructura de red y los equipos informáticos interconectados con la misma, y tener como resultado el mejor desempeño de los trabajadores ante la población usuaria, se recomienda, renovar parte del cableado estructurado, dado que existen puntos de red que en muchas de las oficinas de la empresa no funcionan.

### <span id="page-44-0"></span>**Referencias Bibliográficas:**

- Active Directory [Wiki en Internet]. St. Petersburg (FL): Wikimedia Foundation, 2015. [Consulta: de mayo a julio 2015]. Disponible en: [http://es.wikipedia.org/wiki/Active\\_Directory](http://es.wikipedia.org/wiki/Active_Directory)
- Benichou, Juli. Las directivas de grupo (GPO) en Windows Server 2008 y 2008 R2: implementación, funcionalidades, depuración. Cornellà de Llobregat (Barcelona): Ediciones ENI, 2012.
- Bonnet, Nicolás. Windows Server 2012 R2 Instalación y Configuración. Cornellà de Llobregat (Barcelona): Ediciones ENI, 2014.
- Bonnet, Nicolás. Windows Server 2012 R2 Instalación y configuración: Examen nº70-410: 42 prácticas, 145 preguntas-respuestas. Cornellà de Llobregat (Barcelona): Ediciones ENI, 2014.
- Bonnet, Nicolás. Windows Server 2012 Las bases imprescindibles para administrar y configurar su servidor. Cornellà de Llobregat (Barcelona): Ediciones ENI, 2013.
- Hynes, Byron (November 2006). "The Future Of Windows: Directory Services in Windows Server "Longhorn"". TechNet Magazine. Microsoft. <https://technet.microsoft.com/en-us/magazine/2006.11.futureofwindows.aspx>
- Thomas, Guy. "Windows Server 2008 New Features". ComputerPerformance.co.uk.
- Computer Performance Ltd. [http://www.computerperformance.co.uk/Longhorn/longhorn\\_new\\_features.ht](http://www.computerperformance.co.uk/Longhorn/longhorn_new_features.htm) [m](http://www.computerperformance.co.uk/Longhorn/longhorn_new_features.htm)
- "The LDAP Application Program Interface". Retrieved 2013-11-26. <http://www.ietf.org/rfc/rfc1823.txt>
- "Active Directory on a Windows Server 2003 Network". Active Directory Collection.
- Microsoft. 13 March 2003. Retrieved 25 December 2010. http://technet.microsoft.com/enus/library/cc780036(WS.10).aspx#w2k3tr\_ad over\_qbjd

### **Anexo 1. Matriz de consistencia.**

<span id="page-45-0"></span>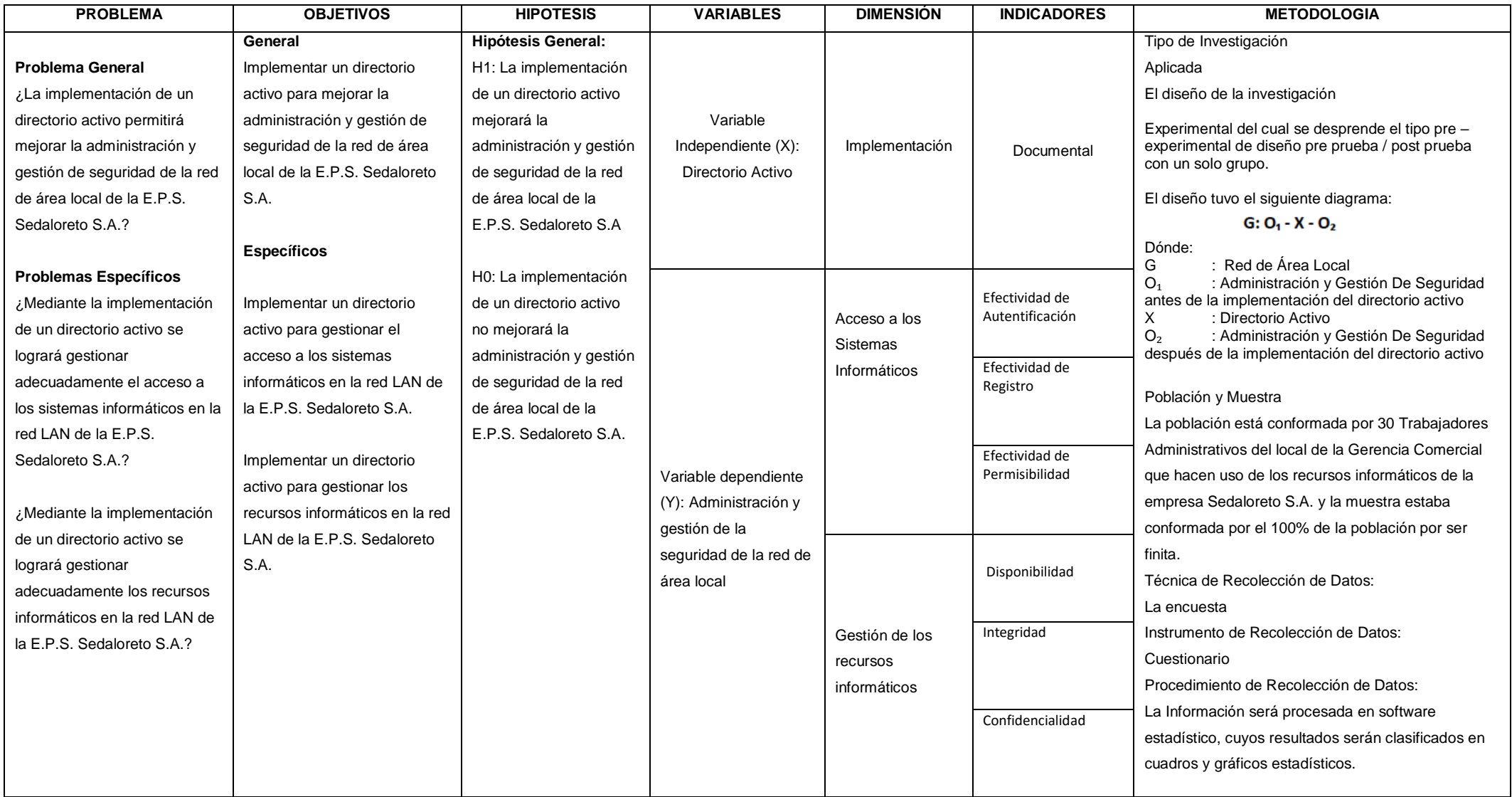

## <span id="page-46-0"></span>**Anexo 2. Cuestionario**

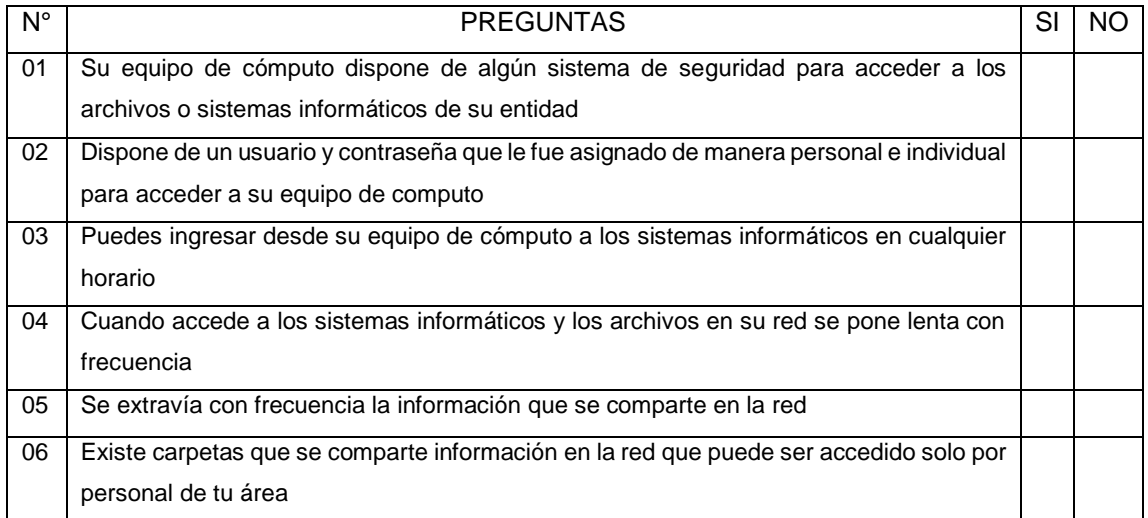

Fuente: Elaboración propia / Aprobación del Jefe (e), de la oficina de Informática.

### <span id="page-47-0"></span>**Anexo 3. Pantallazos del Proceso de Implementación del Active Directory**

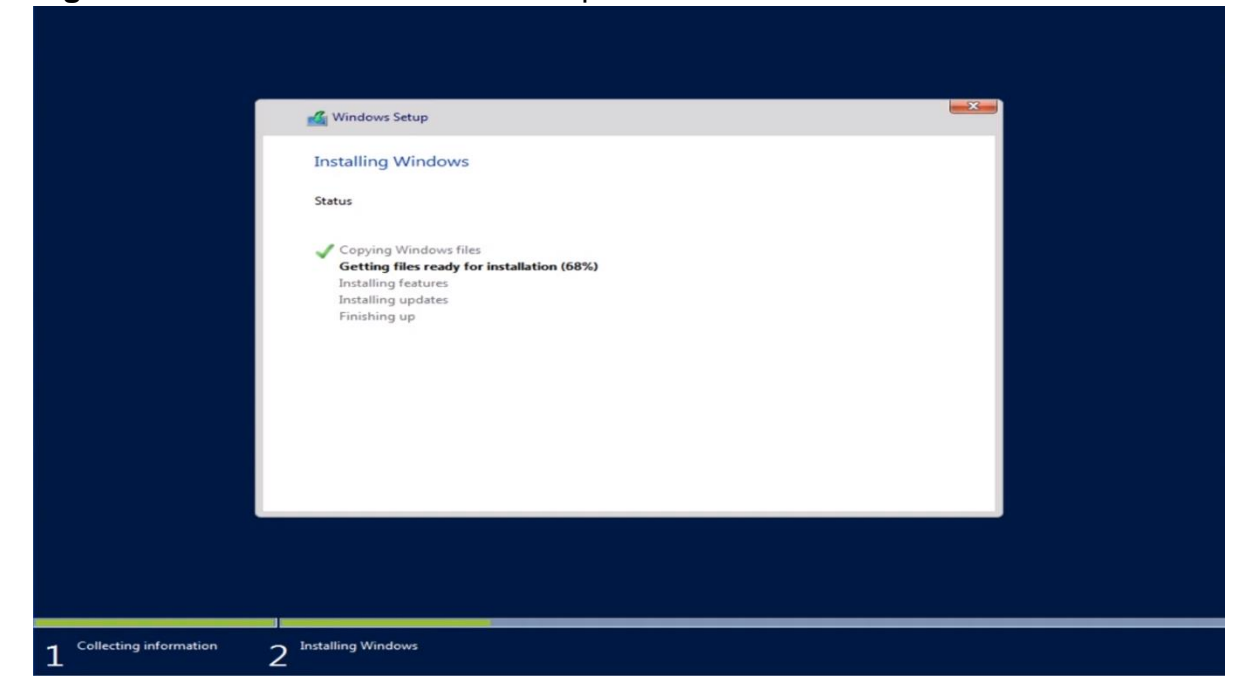

<span id="page-47-1"></span>**Figura N°05:** Instalación del sistema operativo Windows Server 2019 Standard.

Fuente: Elaboración Propia.

<span id="page-47-2"></span>

|  | Figura N°06: Instalación del servidor DNS. |  |
|--|--------------------------------------------|--|
|  |                                            |  |

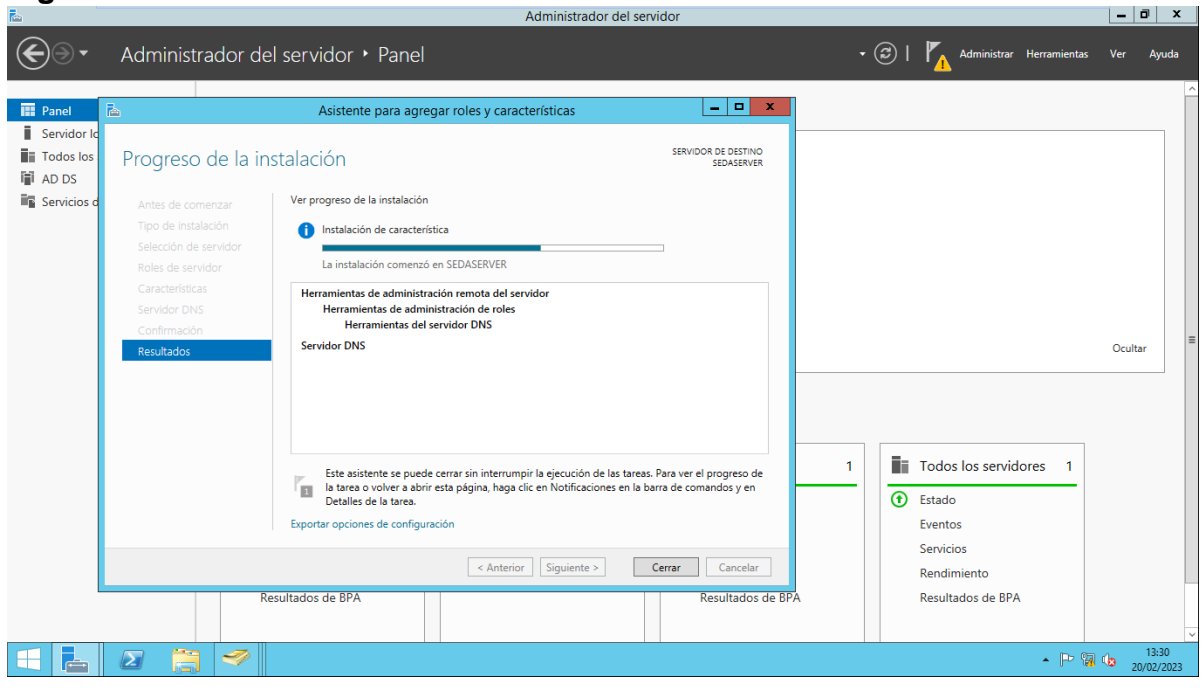

Fuente: Elaboración Propia.

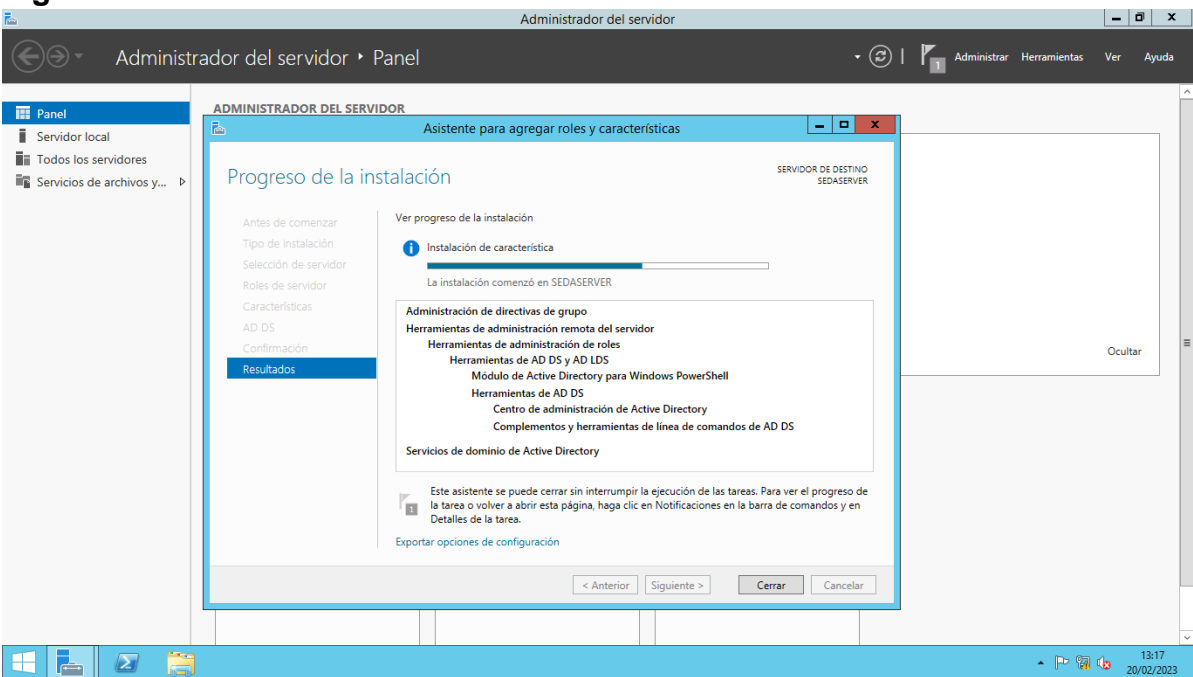

<span id="page-48-0"></span>**Figura N°07:** Instalación del servidor de Dominio de Directorio Activo.

Fuente: Elaboración Propia.

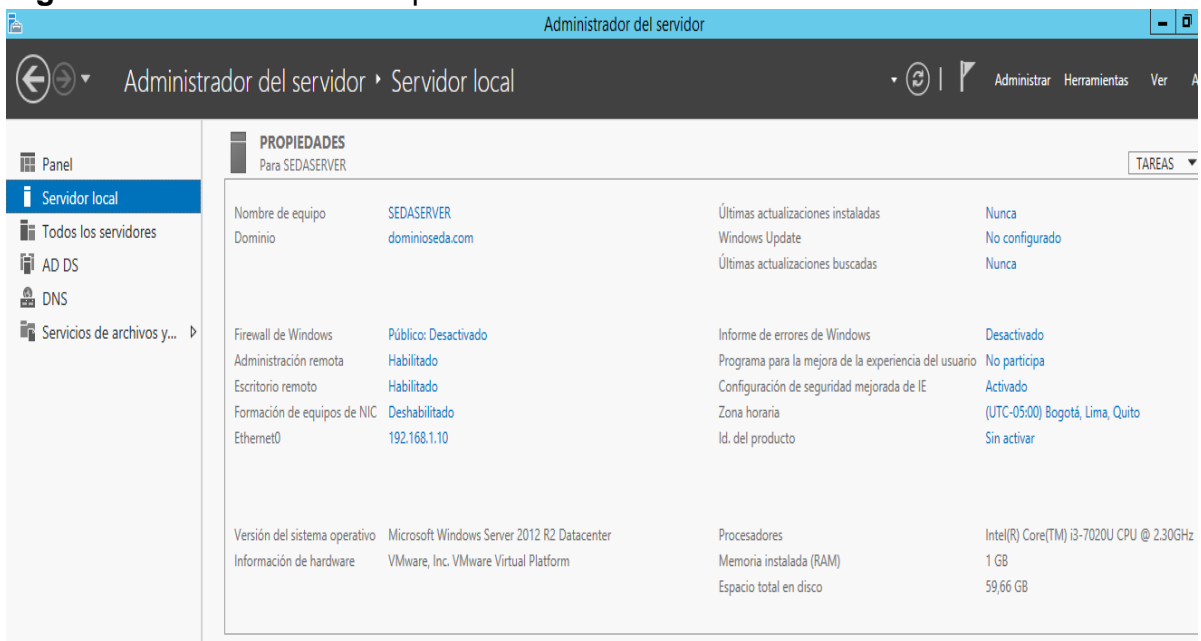

<span id="page-48-1"></span>**Figura N°08:** Ventana Principal del Servidor.

Fuente: Elaboración Propia.

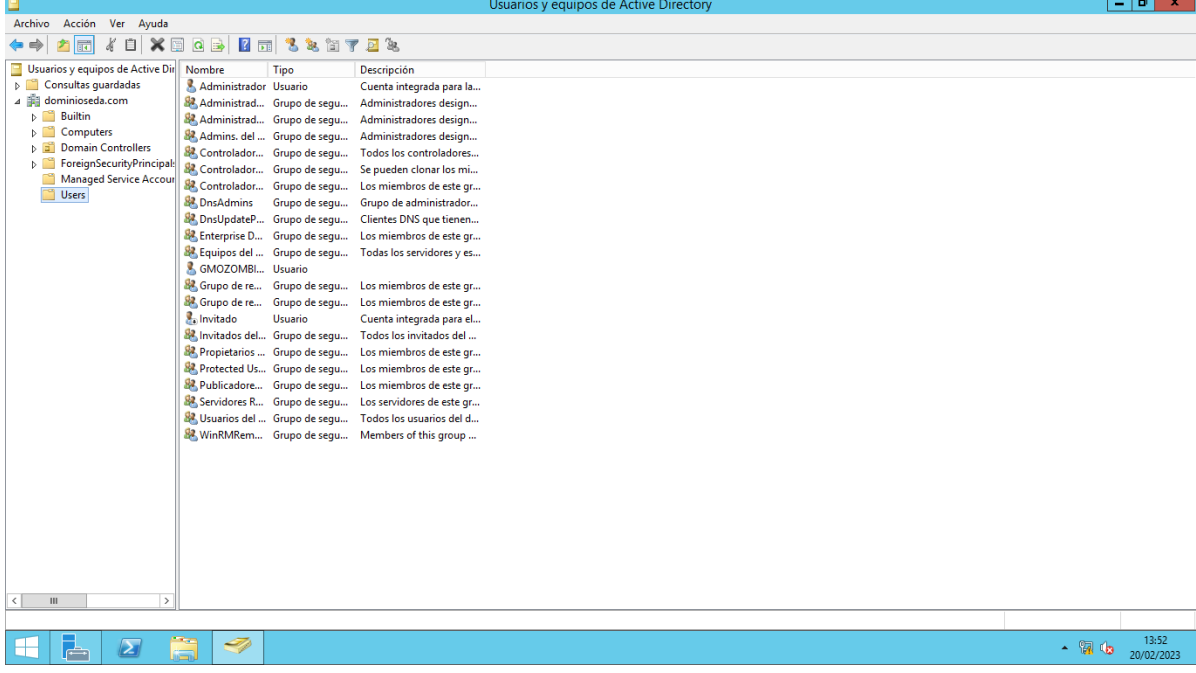

**Figura N°09:** Ventana principal de administración del directorio activo.

Fuente: Elaboración Propia.

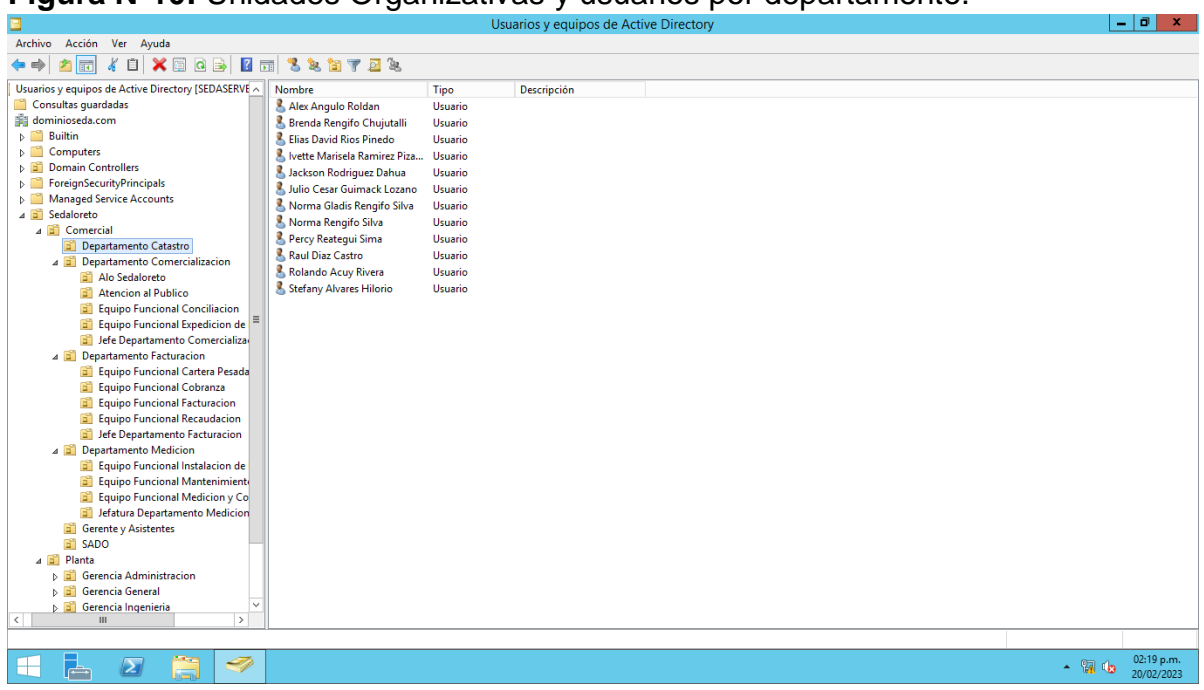

<span id="page-49-0"></span>**Figura N°10:** Unidades Organizativas y usuarios por departamento.

Fuente: Elaboración Propia.

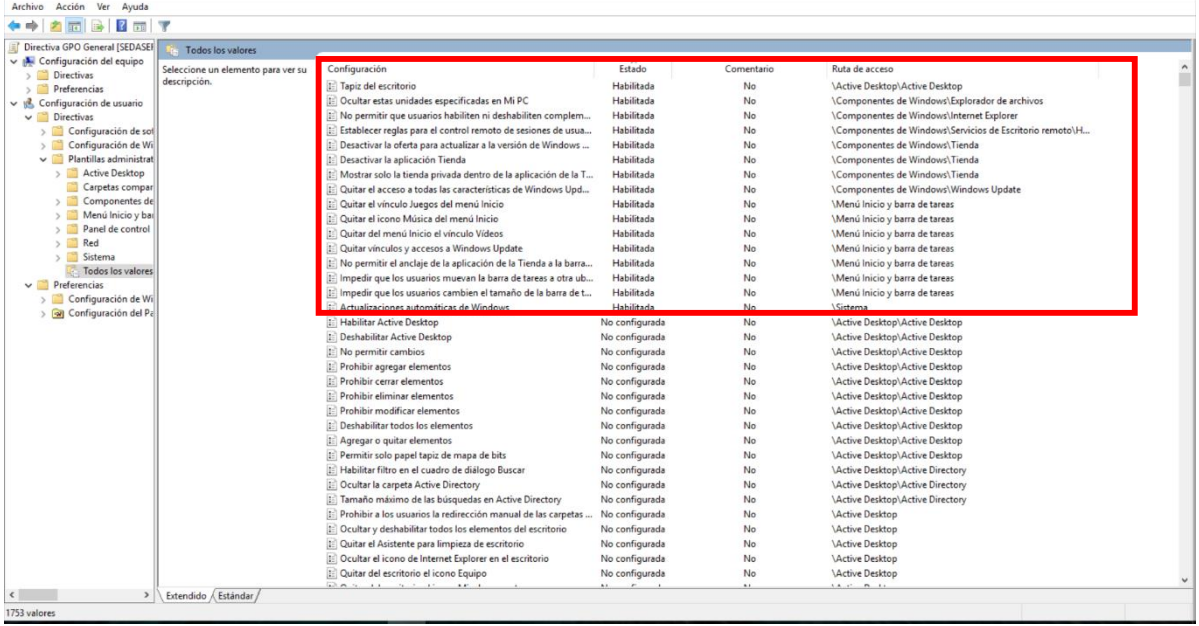

## <span id="page-50-0"></span>**Figura N°11:** Políticas de Grupo Implementados

<span id="page-50-1"></span>Fuente: Elaboración Propia.

## **Figura N°12:** Unidades de red según departamentos.

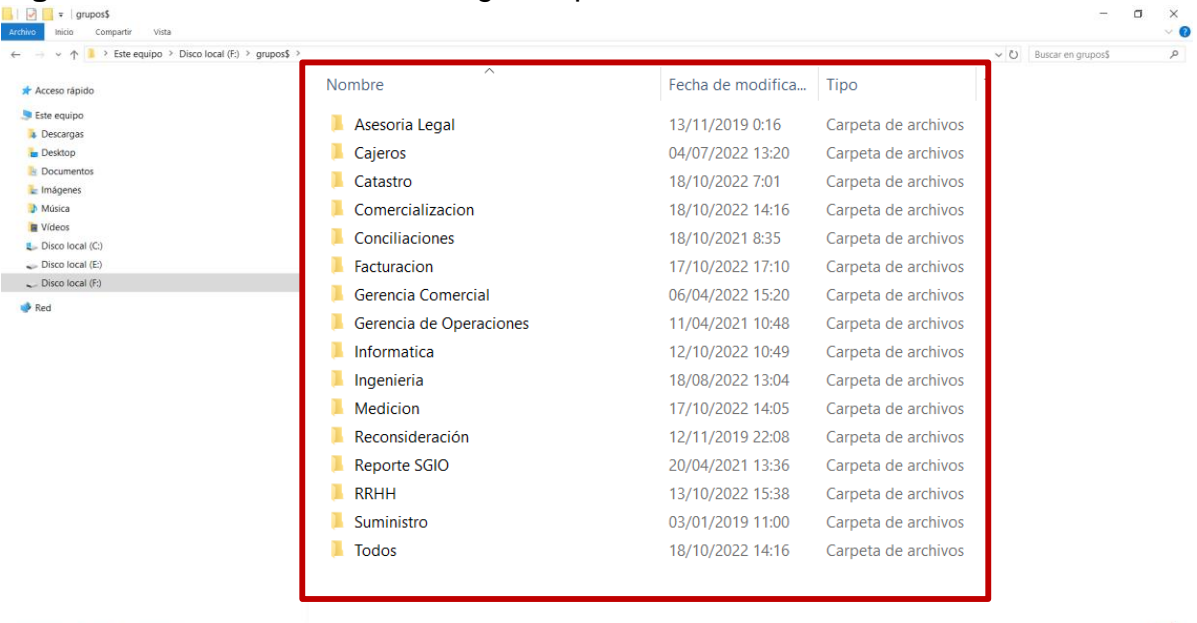

16 elementos Estado: Compartido

Fuente: Elaboración Propia.

 $\boxed{\boxplus}$ 

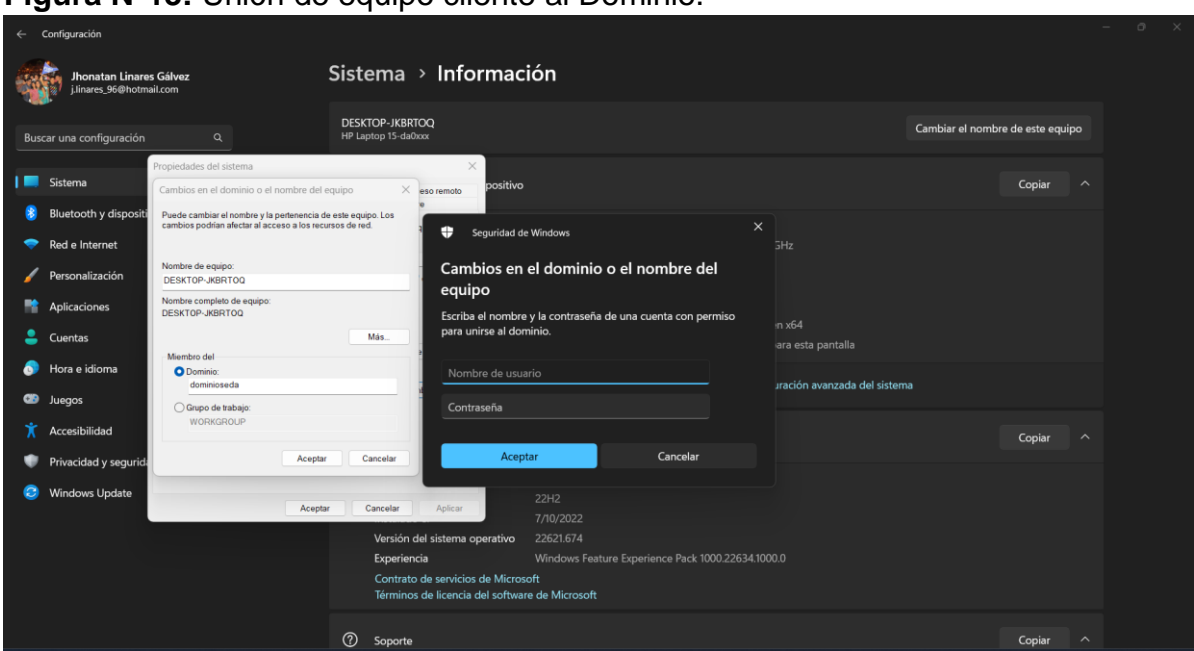

### <span id="page-51-0"></span>**Figura N°13:** Unión de equipo cliente al Dominio.

Fuente: Elaboración Propia.

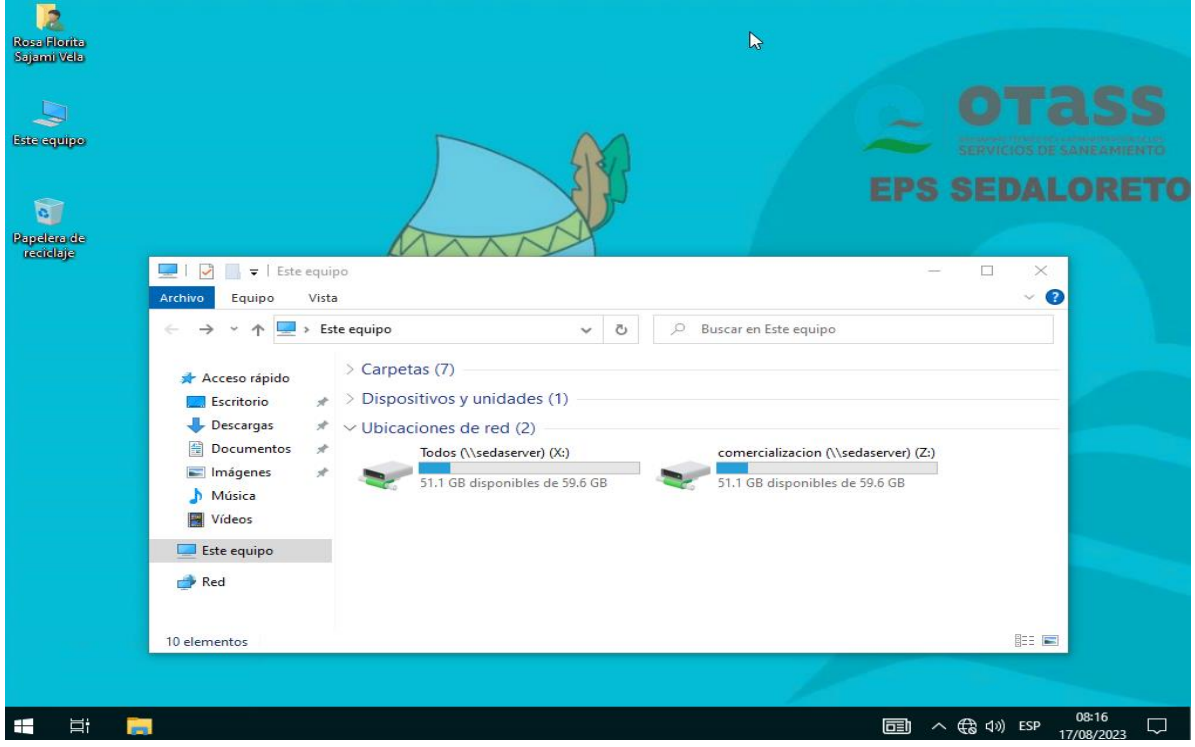

## **Figura N°14:** Equipo Cliente dentro del dominio.

Fuente: Elaboración Propia.

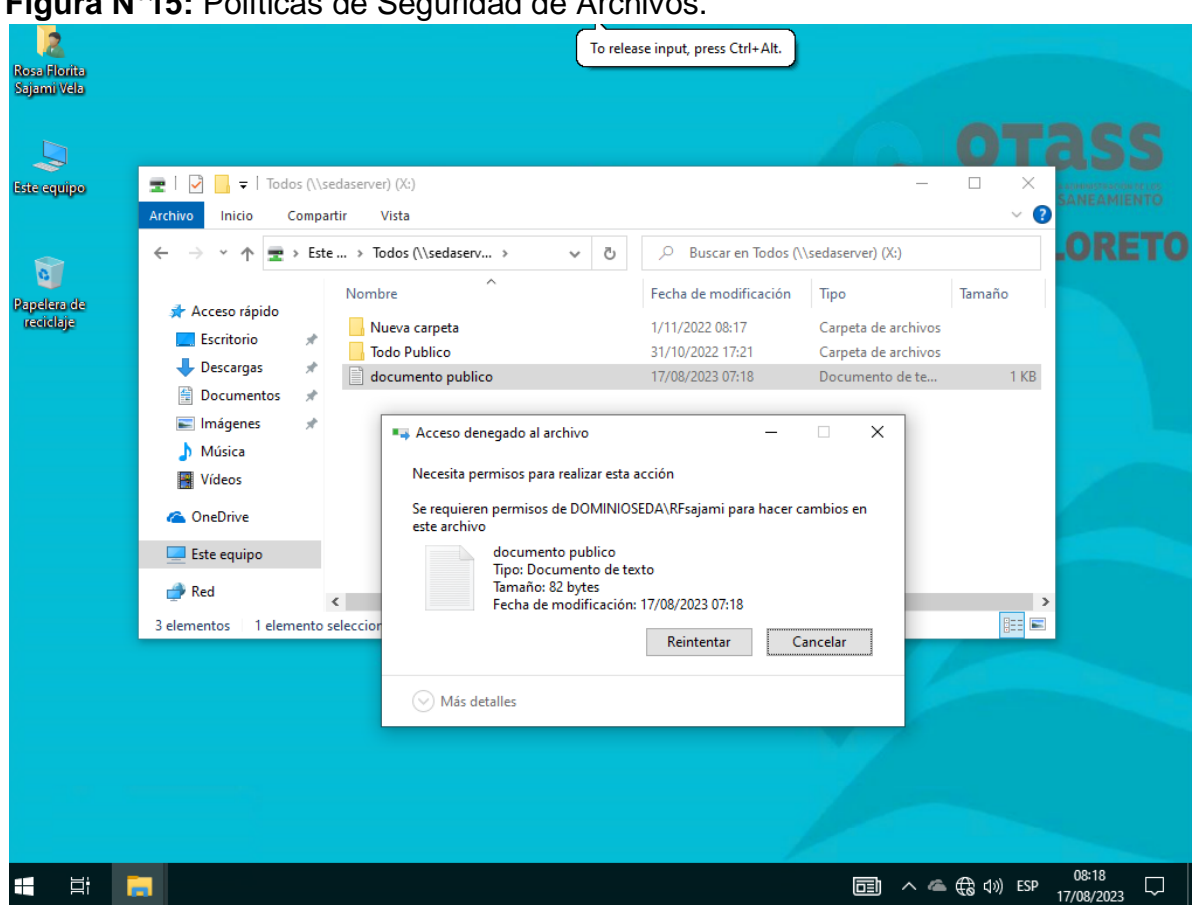

**Figura N°15:** Políticas de Seguridad de Archivos.

Fuente: Elaboración Propia.